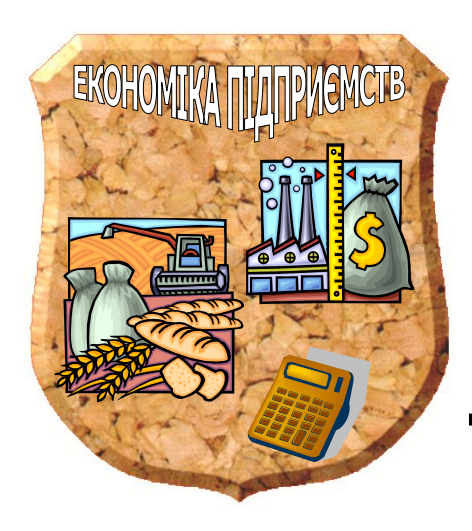

МІНІСТЕРСТВО ОСВІТИ НА НАУКИ УКРАЇНИ

ТАВРІЙСЬКИЙ ДЕРЖАВНИЙ АГРОТЕХНОЛОГІЧНИЙ УНІВЕРСИТЕТ

КАФЕДРА ПІДПРИЄМНИЦТВО, ТОРГІВЛЯ ТА БІРЖОВА ДІЯЛЬНІСТЬ

# **МЕТОДИЧНІ ВКАЗІВКИ**

ПО ВИКОНАННЮ КУРСОВОЇ РОБОТИ

Дисципліна "**ЕКОНОМІЧНА** *СТАТИСТИКА*"

Укладачі: **доц. Педченко Г.П.** 

Напрям підготовки 76 «Підприємництво, торгівля та біржова діяльність»

Мелітополь, 2017

# **ЗМІСТ**

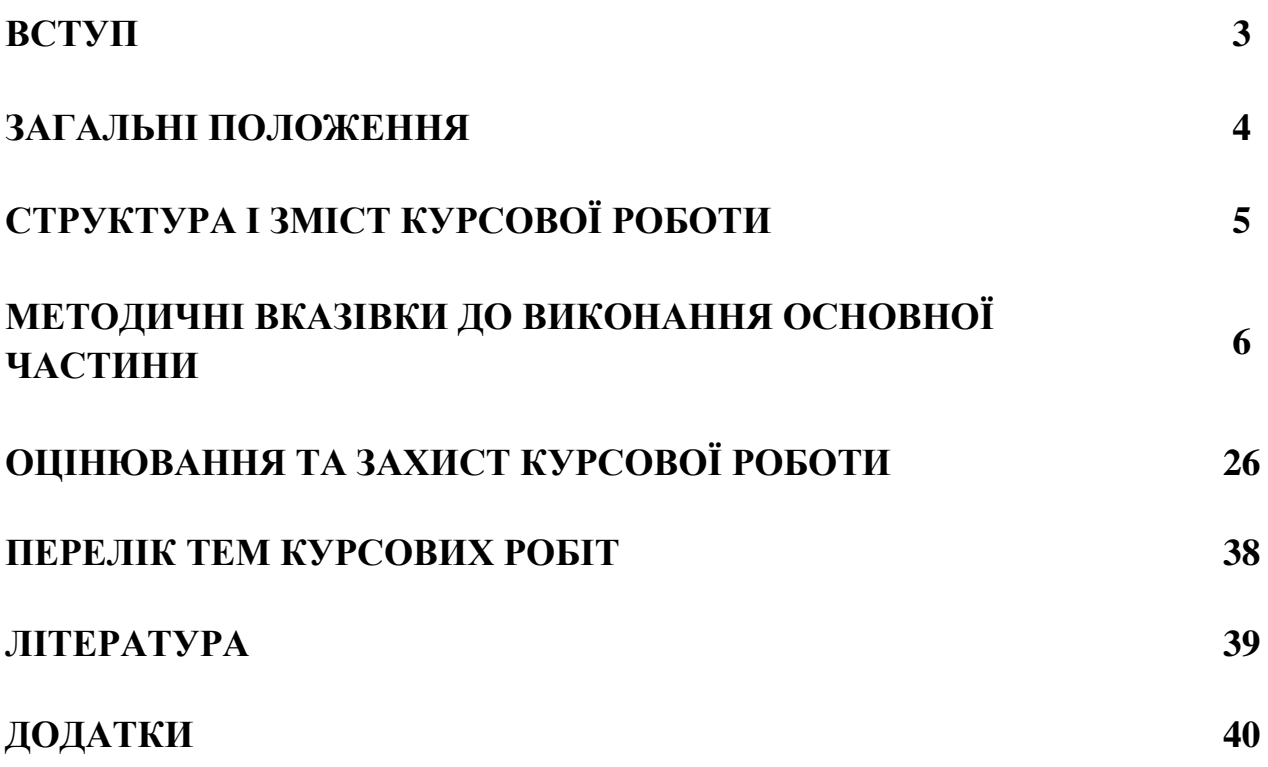

#### **ВСТУП**

Курсова робота є однією з найефективніших форм самостійної роботи студентів. Курсова робота свідчить, наскільки знання, здобуті студентами в процесі вивчення курсу «Економічна статистика», є глибокими і фундаментальними; характеризує вміння студентів самостійно дослідити поставлені питання обраної теми.

Згідно навчального плану передбачено виконання даної курсової роботи студентами для напряму підготовки 76 «Підприємництво, торгівля та біржова діяльність» ОКР «Бакалавр»

Мета курсової роботи — дати студентові можливість застосувати вивчені статистичні методи у дослідженнях конкретних соціально-економічних явищ.

Завданням курсової роботи є освоєння, поглиблення та закріплення теоретичних і практичних знань студентів, розвиток навиків самостійної роботи, вміння оформити роботу і зробити правильні висновки по результатах досліджень.

Виконання курсової роботи вимагає попереднього вивчення навчальної, науково-виробничої і довідкової літератури, що має важливе значення у придбанні навиків роботи з книгами, довідниками, каталогами, інструкціями, документами, розвитку здібності самостійного оновлення та придбання знань.

Відповідно до змісту курсова робота повинна бути розрахунковою і виконується на основі даних за варіантами, вказаними в завданні до роботи.

#### **ЗАГАЛЬНІ ПОЛОЖЕННЯ**

Виконуючи роботу, студент повинен проявити вміння самостійно використати статистичні методи в дослідженні конкретних економічних явищ на прикладі сільськогосподарського підприємства або сукупності підприємств,

Незалежно від теми курсової роботи студент повинен обов'язково використати такі статистичні методи:

- групування, аналіз рядів розподілу, в тому числі їх диференціації та концентрації;

- аналіз рядів динаміки, визначення тенденцій розвитку та коливань динамічних рядів;

- кореляційно-регресійний аналіз

- індексний аналіз;

- графічне зображення рядів розподілу, рядів динаміки, взаємозалежностей;

Всі методи для досягнення основної мети курсової роботи використовуються комплексно.

Методи, які використовуються в дослідженні, повинні доповнювати один одного. Необхідно передбачити послідовність їх застосування. Особливо важливо вдало підібрати той чи інший метод для розв'язання конкретного питання.

В тексті необхідно вміло, раціонально подати числові дані, таблиці, рисунки. Аналіз повинен в достатній мірі спиратись на розрахунки та ілюстрації.

Зміст роботи треба викладати відповідно до плану, стисло, лаконічно, не припускаючи повторень та непотрібних відступів від теми.

Текст курсової роботи має бути написаний чітким, розбірливим почерком без пропусків та скорочень слів або надрукований на машинці чи набраний на комп'ютері.

Курсова робота повинна бути написана самостійно. Усі наведені в тексті цитати та цифровий матеріал потрібно супроводжувати посиланнями на відповідні джерела.

# **СТРУКТУРА І ЗМІСТ КУРСОВОЇ РОБОТИ**

Структура курсової роботи передбачає наступні елементи:

- титульний лист;
- зміст;
- вступ;
- основна частина;
- висновки;
- список використаної літератури;
- додатки (якщо потрібно).

*Титульний лист* і вимоги до оформлення курсової роботи представлені в методичних вказівках по оформленню курсових і дипломних проектів.

*Зміст* подається на початку роботи. Він містить найменування, номер початкових сторінок усіх розділів, підрозділів, пунктів та додатків.

У *вступі* необхідно обґрунтувати актуальність обраної теми, її значимість, визначити мету і завдання курсової роботи, вказати методи дослідження, що використовувались під час написання курсової роботи. Обсяг - 1-2 сторінки.

*Основна частина* складається з 3-х розділів:

# РОЗДІЛ 1. АНАЛІЗ РЕГІОНАЛЬНОГО РОЗПОДІЛУ НА РИНКУ ПРОДУКЦІЇ

- 1.1 Територіальне групування на ринку продукції
- 1.2 Показники варіації групувальної ознаки

1.3. Диференціація та концентрація регіонів на ринку продукції

# РОЗДІЛ 2. АНАЛІЗ ТЕНДЕНЦІЙ ТА КОЛИВАНЬ НА РИНКУ ПРОДУКЦІЇ

2.1 Показники інтенсивності динаміки реалізації продукції на ринку

- 2.2 Прогнозування показників реалізації продукції
- 2.3.Аналіз сезонних коливань на ринку продукції

## РОЗДІЛ 3. АНАЛІЗ ВЗАЄМОЗВ'ЯЗКІВ НА РИНКУ ПРОДУКЦІЇ

3.1 Аналітичне групування

3.2 Кореляційно-регресійний аналіз

3.3. Індексний аналіз

У процесі написання основної частини необхідно відповідно до плану розкрити суть вибраної теми. При цьому наводяться цифрові матеріали, дається їх аналіз. Обсяг – 25-30 сторінок.

Детальніше зміст основної частини викладений у розділі «Методичні вказівки до виконання основної частини»

У *висновках* до курсової роботи підводяться підсумки з усіх висвітлених питань та проведених аналізів. Таким чином, в них повинні міститися висновки по групуванню статистичних даних, по показниках варіації, узагальнених показниках інтенсивності динаміки, по моделях тренду та прогнозуванню, по рівнянню регресії, коефіцієнтам кореляції та детермінації, по агрегатних індексах та індексах середніх рівнів. Обсяг - 1-2 сторінки.

Усі джерела, включені до *списку використаної літератури*, нумеруються послідовно. Використані книги слід записувати у такій формі: прізвище та ініціали автора (чи авторів), назва книги, місто видання, назва видавництва, рік видання.

У *додатки* в кінці роботи виносять великі за обсягом розрахункові таблиці допоміжного характеру.

Загальний обсяг курсової роботи складає 30-40 сторінок

## **МЕТОДИЧНІ ВКАЗІВКИ ДО ВИКОНАННЯ ОСНОВНОЇ ЧАСТИНИ**

# РОЗДІЛ 1. АНАЛІЗ РЕГІОНАЛЬНОГО РОЗПОДІЛУ НА РИНКУ ПРОДУКЦІЇ

## 1.1 Територіальне групування на ринку продукції

Щоб вирішити ряд конкретних завдань, виявити особливості та тенденції в розвитку явищ, встановити залежності, необхідно провести групування статистичних даних.

Статистичне групування (групове або складне зведення) - розподіл сукупності на групи за істотною для одиниць сукупності ознакою.

Етапи проведення групування.

1. Виявляються групувальні ознаки.

**!**

2. Установити по кожній з них інтервали групування.

3. Установити для кожного групування показники, якими повинні характеризуватися групи.

4. Визначити, які з ознак повинні комбінуватися одна з одною.

Ознаки, покладені в основу групування, називаються **групувальними**.

**Структурне групування** (інколи його називають варіаційним) - це групування, яке характеризує розподіл одиниць однотипних (однорідних) сукупностей за будь-якими ознаками. Тобто групування, яке дозволяє виявити склад (внутрішню будову) однорідної у якісному відношенні сукупності за певними ознаками.

Якщо структурне групування здійснюється в територіальному розрізі, його називають **територіальним.**

Завдання групування зводиться до визначення показників для характеристики виділених груп.

*Групування повинно бути здійснено за групувальною ознакою, вказаною у завданні на курсову роботу.*

*При групуванні регіонів за відповідною групувальною ознакою необхідно створити 5 рівних закритих інтервали.*

При групуванні із застосуванням рівних закритих інтервалів величина інтервалу визначається за формулою:

$$
h=\frac{x_{\max}-x_{\min}}{n},
$$

де *h* – величина інтервалу;

*міп х* , *мах х* - мінімальне та максимальне значення ознаки;

*n* - кількість груп.

# *Приклад.*

Тема курсової роботи: Статистичний аналіз ринку морозива

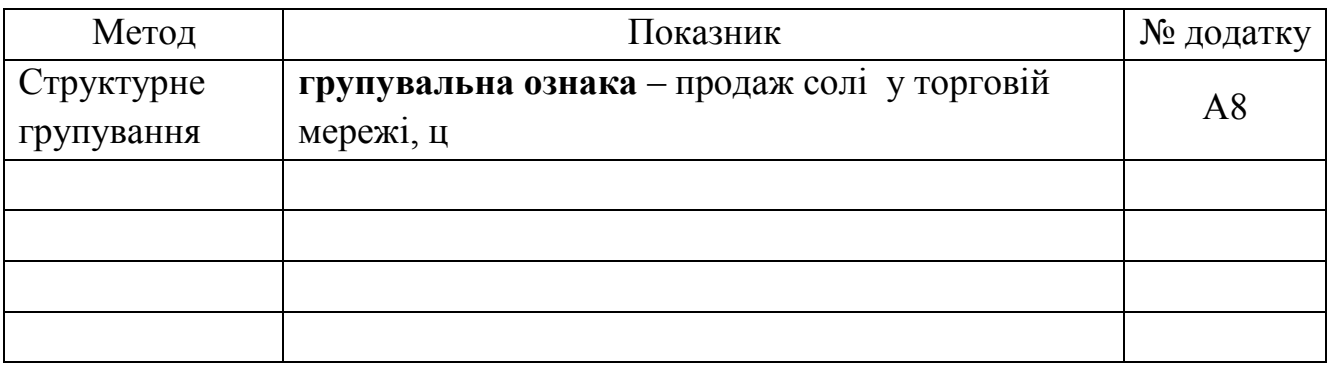

## *Витяг з додатку.*

*Таблиця 1.1.*

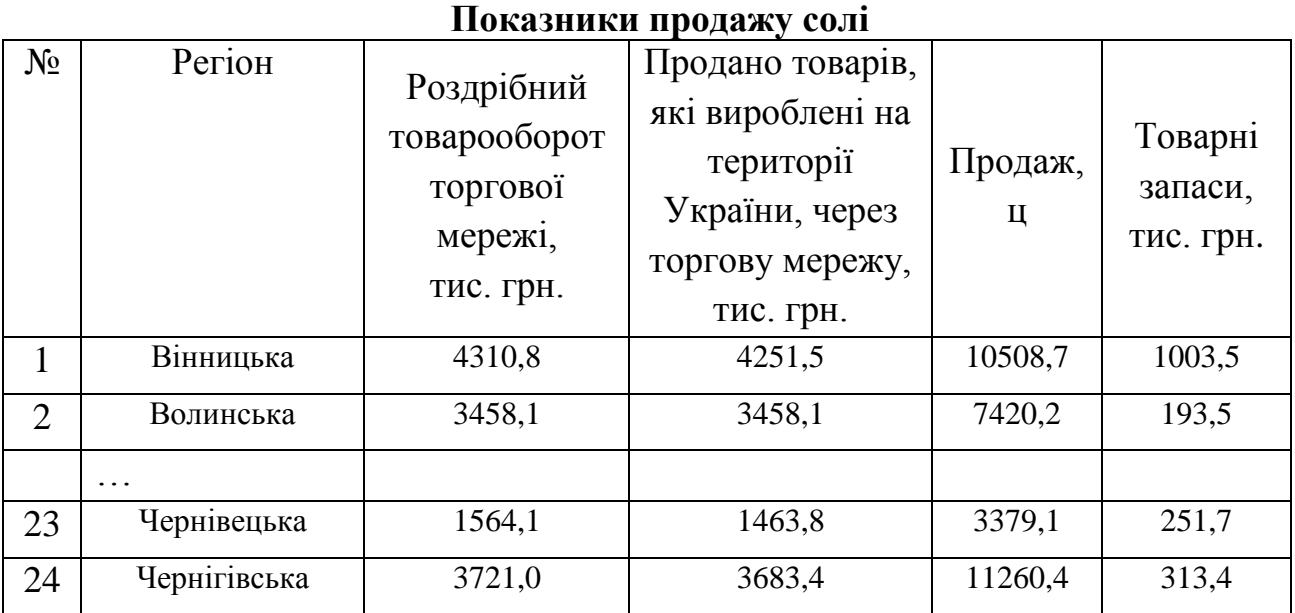

Попередньо складається допоміжна таблиця, приклад макету якої надано в табл. 1.2.

*Таблиця 1.2*

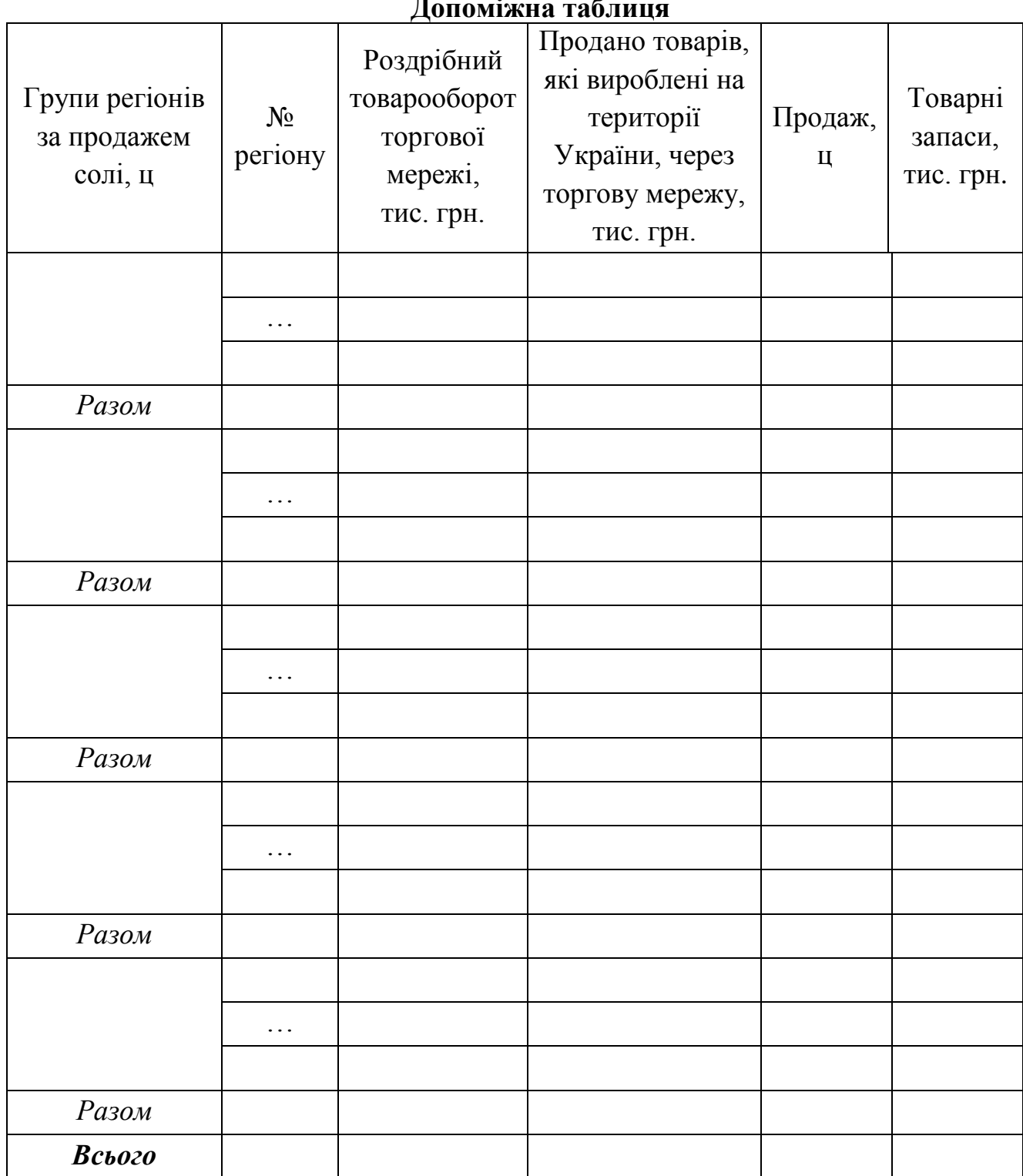

 $\mathbf{L}_{\text{max}}$   $\mathbf{L}_{\text{max}}$ 

За підсумковими строками допоміжної таблиці отримуємо кінцеву зведену групову таблицю з результатами групування, приклад макету якої надано в табл. 1.3.

*Таблиця 1.3*

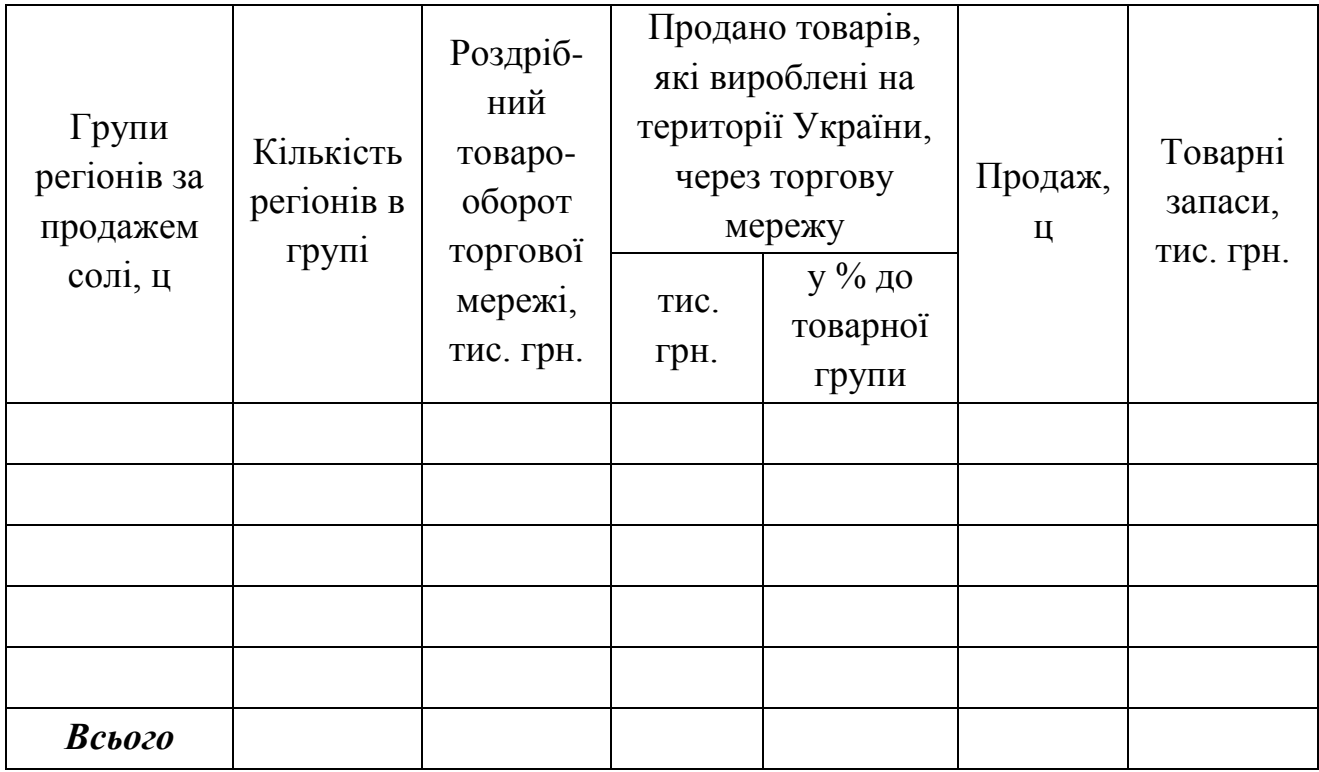

## **Групування регіонів за продажем солі**

*За результатами групування необхідно надати висновки.* 

*Розподіл господарств за групувальною ознакою зобразити за допомогою гістограми та кумуляти.* **!**

*Гістограма* застосовується для зображення інтервального варіаційного ряду.

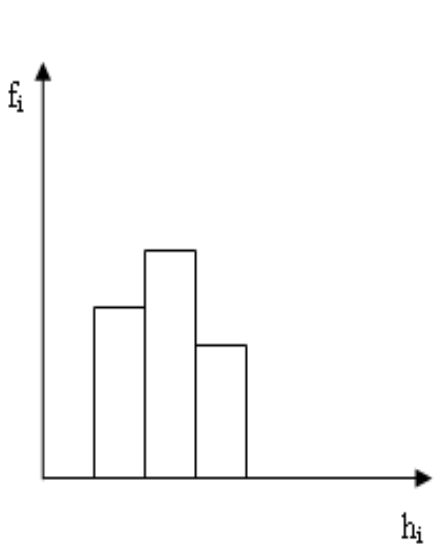

*Правила побудови*. На вісі абсцис (ОХ) в однаковому масштабі відкладають величини інтервалів, а на вісі ординат (ОУ) - частоти (при рівних інтервалах) або щільність розподілу (при нерівних інтервалах), які зображуються прямокутниками, побудованими на відповідних інтервалах. В результаті одержуємо графік, на якому ряд розподілу зображений у вигляді суміжних один з одним стовпчиків.

*Кумулята* **-** крива, побудована з використанням накопичених частот.

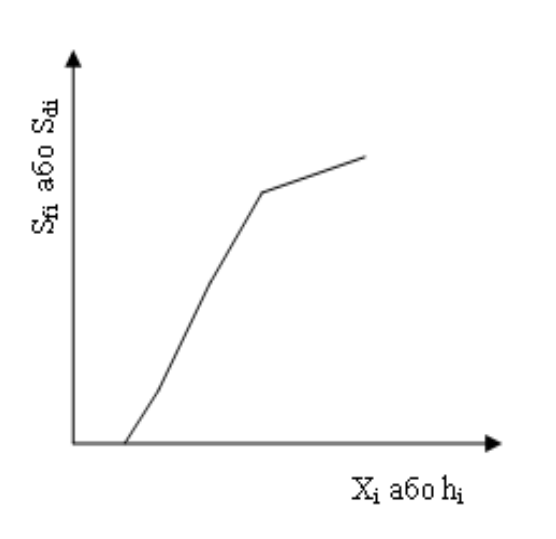

*Правила побудови*. На вісі абсцис (ОХ) відкладають варіанти дискретного або інтервали інтервального ряду розподілу, а на вісі ординат – кумулятивні (накопичені) частоти (або частки). Знаходяться точки перетину перпендикулярів відповідних варіантів та накопичених частот (для дискретного ряду) або верхніх меж інтервалів та

накопичених частот (для інтервального ряду). Точки послідовно з'єднуються, утворюючи ломану лінію.

# 1.2 Показники варіації групувальної ознаки

Під *варіацією* в статистиці розуміють такі кількісні зміни величини досліджуваної ознаки в межах однорідної сукупності, які обумовлені перехресним впливом дії різних факторів. Ступінь близькості даних окремих одиниць х<sub>і</sub> до середнього виміряється низкою абсолютних і відносних показників.

*Показники варіації* – це показники, які характеризують розмір варіації окремих значень ознаки по відношенню до середньої величини:

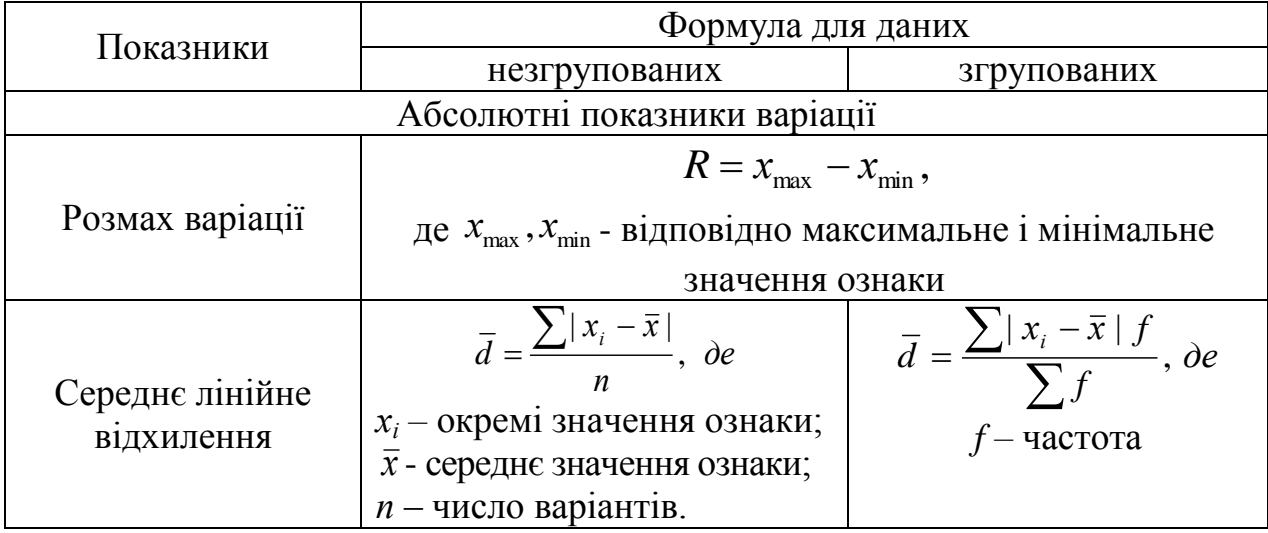

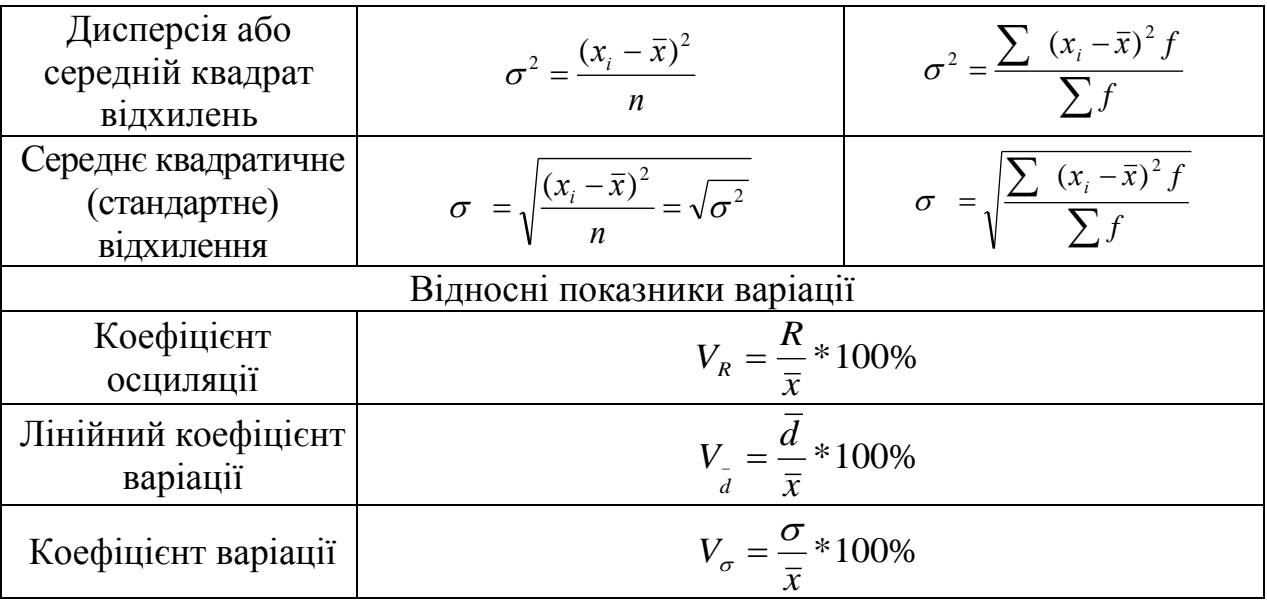

*Для одержаного у главі 1.1. варіаційного ряду розподілу розрахувати розмах варіації, середнє лінійне відхилення, дисперсію, середнє квадратичне відхилення, коефіцієнт осциляції, лінійний коефіцієнт варіації, коефіцієнт варіації. Надати відповідні висновки щодо однорідності статистичної сукупності та надійності середньої величини.* 

**!**

Для зручності розрахунку вказаних показників можна скористатися таблицею 1.4.

*Таблиця 1.4*

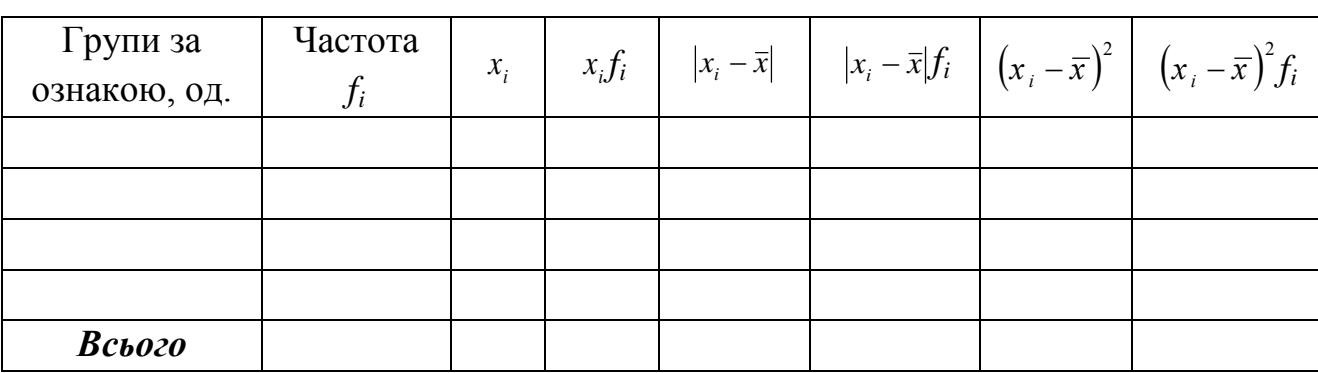

**Розрахункові дані для визначення показників варіації**

#### 1.3 Диференціація та концентрація регіонів на ринку продукції

Поряд з розглянутими ступеневими середніми величинами як статистичні характеристики варіаційних рядів розподілу розраховуються так звані *структурні середні* – мода та медіана.

**Мода** – це найпоширеніше значення ознаки, тобто варіант, який в ряду розподілу має найбільшу частоту або частку.

**Медіана** – це варіант, який припадає на середину упорядкованого (ранжованого) ряду розподілу і ділить його на дві рівні частини.

*М***ода** для рядів з рівними інтервалами визначається за найбільшою частотою за формулою:

$$
Mo = x_0 + h^* \frac{f_{Mo} - f_{Mo-1}}{(f_{Mo} - f_{Mo-1}) + (f_{Mo} - f_{Mo+1})},
$$

де  $x_0$  – нижня межа модального інтервалу (модальним є інтервал, що має найбільшу частоту);

h - величина модального інтервалу;

 $f_{\text{Mo}}$  – частота модального інтервалу;

 $f_{\text{Mo-1}}$  - частота інтервалу, що передує модальному;

 $f_{M_0+1}$ - частота інтервалу, наступного за модальним.

**Медіана** в інтервальному ряді визначається за формулою:

$$
Me = x_0 + h^* \frac{\frac{1}{2} \sum f_i - S_{Me-1}}{f_{Me}}
$$

де  $x_0$  – нижня межа медіанного інтервалу (медіанним є інтервал,

кумулятивна частота якого перевищує половину загальної суми частот);

h - величина медіанного інтервалу;

 $S_{M_{e-1}}$  – кумулятивна частота інтервалу, що передує медіанному

 $f_{\text{Me}}$  – частота медіанного інтервалу.

**- Квартилі (Q)** – це значення варіант, які ділять упорядкований ряд за обсягом на чотири рівних частини:

- перший (нижній) квартиль

$$
Q_1 = x_{Q_1} + h * \frac{\frac{1}{4} \sum_{1}^{m} f - S_{Q_1 - 1}}{f_{Q_1}}
$$

- третій (верхній) квартиль

$$
Q_3 = x_{Q_3} + h * \frac{\frac{3}{4} \sum_{1}^{m} f - S_{Q_3 - 1}}{f_{Q_3}}
$$

де  $x_{01}$ ,  $x_{03}$  – нижня межа інтервалу, що містить відповідно перший та третій квартиль;

h - величина інтервалу, що містить даний квартиль;

 $S_{01-1}$ ,  $S_{03-1}$  - кумулятивна частота (частка) інтервалу, що передує інтервалу, що містить відповідно перший та третій квартиль;

 $f_{01}, f_{03}$  – частота (частка) інтервалу, що містить відповідно перший та третій квартиль;

**- Децилі (D)** - це значення варіант, які ділять упорядкований ряд за обсягом на десять рівних частин:

- перший дециль:

$$
D_1 = x_{D_1} + h * \frac{\frac{1}{10} \sum_{i=1}^{m} f - S_{D_i - 1}}{f_{D_i}}
$$

- дев'ятий дециль:

$$
D_9 = x_{D_9} + h * \frac{\frac{9}{10} \sum_{1}^{m} f - S_{D_9 - 1}}{f_{D_9}}
$$

де  $x_{01}$ ,  $x_{09}$  – нижня межа інтервалу, що містить відповідно перший та дев'ятий дециль;

h - величина інтервалу, що містить даний дециль;

 $S_{D1-1}$ ,  $S_{D9-1}$  - кумулятивна частота інтервалу, що передує інтервалу, що містить відповідно перший та дев'ятий дециль;

 $f_{\text{D1}}$ ,  $f_{\text{D9}}$  – частота інтервалу, що містить відповідно перший та дев'ятий дециль;

**Диференціація** являє собою розшарування сукупності за рівнем досліджуваної ознаки

Мірою оцінки розшарування сукупності слугують показники:

**1) коефіцієнти диференціації** - у розподілі ознаки використаються співвідношення між квантилями (точками ряду розподілу, що ділять його в заданих співвідношеннях). Як квантилі можуть використатися квартили (чверті),квинтили (п'яті), децили (десяті), напівдецили (двадцяті) і перцентили (соті).

Наприклад, найбільш поширеним є **коефіцієнт децильної диференціації**,

який визначається: 1 9 *D D*  $K_{\overline{A}} = \frac{B_9}{D}$ , D<sub>9</sub> – дев'ятий дециль; D<sub>1</sub> – перший дециль.

Аналогічно розраховують інші коефіцієнти диференціації.

2) **фондові коефіцієнти –** визначають співвідношення середніх рівнів ознак в групах з максимальними та мінімальними їх значеннями.

Так, **децильний фондовий коефіцієнт** – визначає співвідношення між середніми значеннями ознаки 10% одиниць сукупності з найвищими варіантами та 10% одиниць сукупності з найменшими варіантами.

$$
K_{\phi} = \frac{\bar{X}_{10\% \text{ max}}}{\bar{X}_{10\% \text{ min}}}
$$

**Концентрація** – нерівномірність розподілів досліджуваної ознаки, що не пов'язана ні з обсягом сукупності, ні з чисельністю окремих груп.

#### **Показники концентрації:**

**1) коефіцієнт локалізації L***<sup>і</sup>* – визначає зосередження обсягу явища у окремих групах одиниць сукупності; розраховується для кожної *і-*ї складової сукупності.

$$
L_i = \frac{D_i}{d_i}
$$

де  $D_i$  – частка і –ї групи у загальному обсязі явища;

*d<sup>і</sup> -* частка і –ї групи у загальному обсязі сукупності.

При **L***і***=1** – рівномірний розподіл ознаки

 **L***і***>1** – наявність концентрації значень ознаки в *і*-ій складовій

 **L***і***<1**- відсутність концентрації в *і*-ій складовій.

**2) коефіцієнт Лоренца К<sup>L</sup> –** є узагальнюючою характеристикою відхилення фактичного розподілу від рівномірного.

$$
K_L = \frac{1}{2} \sum |D_i - d_i|
$$

Значення коливаються у межах від 0 до 1, або від 0 до 100%.

При **К<sup>L</sup> =0** - рівномірний розподіл ознаки

**КL<0,25 (до 25%)** - низька концентрація ознаки ;

**0,25< КL<0,35 (від 25до 35%)** - помірна концентрація ознаки

**КL>0,35 (від 35%)** - висока концентрація ознаки у обмеженої кількості одиниць або груп сукупності.

**3) коефіцієнт Джині** K**<sup>G</sup>** – відображає ступінь відхилення фактичного розподілу значень ознаки за чисельно рівними групами одиниць сукупності від лінії їх рівномірного розподілу

$$
K_G = 1 - 2\frac{\sum d_i D_i^H}{10000} + \frac{\sum d_i D_i}{10000},
$$

де  $\rm D_j^{\,H}$  – накопичена частка і–ї групи у загальному обсязі явища.

Значення коливаються у межах від 0 до 1.

**KG< 0,29** - низька концентрація ознаки;

 $0.3 < K<sub>G</sub> < 0.44$  – помірна концентрація ознаки;

**KG> 0,45 і вище** – висока концентрація ознаки у обмеженої кількості одиниць або груп сукупності.

**4) Коефіцієнт Херфіндаля** *К<sup>н</sup>* **–** визначає вплив лише домінуючих одиниць або груп сукупності у загальному обсязі. Чим більшим є значення *Кн*, тим вища концентрація ознаки у домінуючих одиниць або груп.

$$
K_{H} = \sum \left(\frac{x_{i}}{\sum x_{i}}\right)^{2} \quad \text{a6o} \qquad K_{H} = \sum \left(\frac{x_{i}f_{i}}{\sum x_{i}f_{i}}\right)^{2} \quad \text{a6o} \qquad K_{H} = D^{2}
$$

Значення коливаються у межах від 0 до 1, або від 0 до 10000 (якщо частка у %).

**К<sup>н</sup> < 0,1 (до 1000)** – низька концентрація

**0,1<К<sup>н</sup> <0,2 (від 1000 до 2000)** – помірна концентрація

**Кн>0,2 (від 2000 і вище)** – висока концентрація ознаки, тобто наявне домінування окремих одиниць або груп сукупності.

**Крива концентрації Лоренца** графічно відображає нерівномірність розподілу певної ознаки**.** 

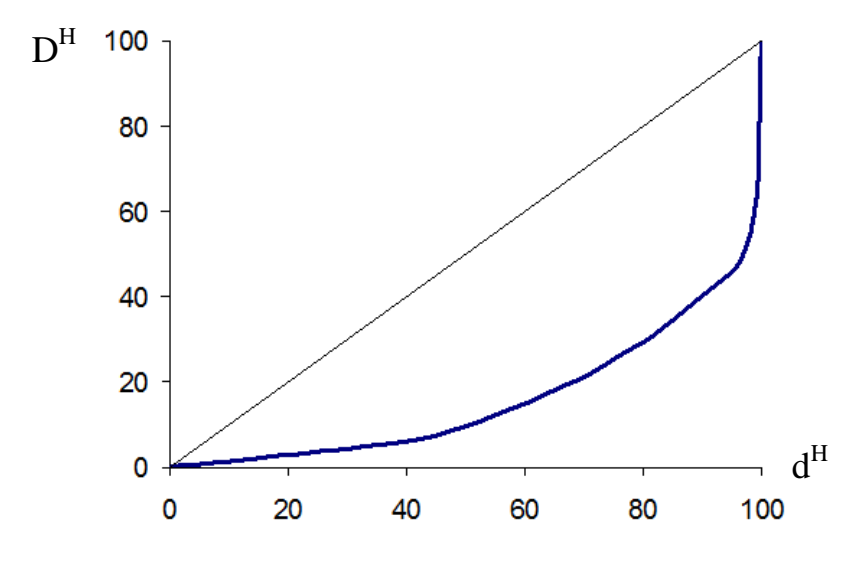

*Правила побудови.* Крива будується у прямокутній системі координат. На вісі абсцис (ОХ) відкладають накопичені (кумулятивні) частоти обсягу сукупності, а на вісі ординат накопичені (кумулятивні) частоти обсягу явища.

Також будується пряма, що проходить з нижнього лівого кута до верхнього правого – *лінія рівномірного розподілу*. Чим сильніша концентрація досліджуваної ознаки, тим помітніше крива Лоренца відхиляється від лінії рівномірного розподілу.

*Для одержаного у главі 1.1. варіаційного ряду розподілу розрахувати моду та медіану; верхні та нижні квартилі та децилі; показники диференціації: коефіцієнти децильної та квартильної диференціації, децильний та квартильний фондові коефіцієнти; показники концентрації: коефіцієнти локалізації, Лоренца, Джині, Херфіндаля. Побудувати криву концентрації Лоренца. Зробити відповідні висновки щодо структурних характеристик, диференціації та концентрації ознаки у межах регіонального розподілу на ринку певної продукції*

Для зручності розрахунку вказаних показників можна скористатися таблицею 1.5.

**!**

*Таблиця 1.5*

# **Розрахункові дані для визначення показників диференціації та концентрації на ринку**

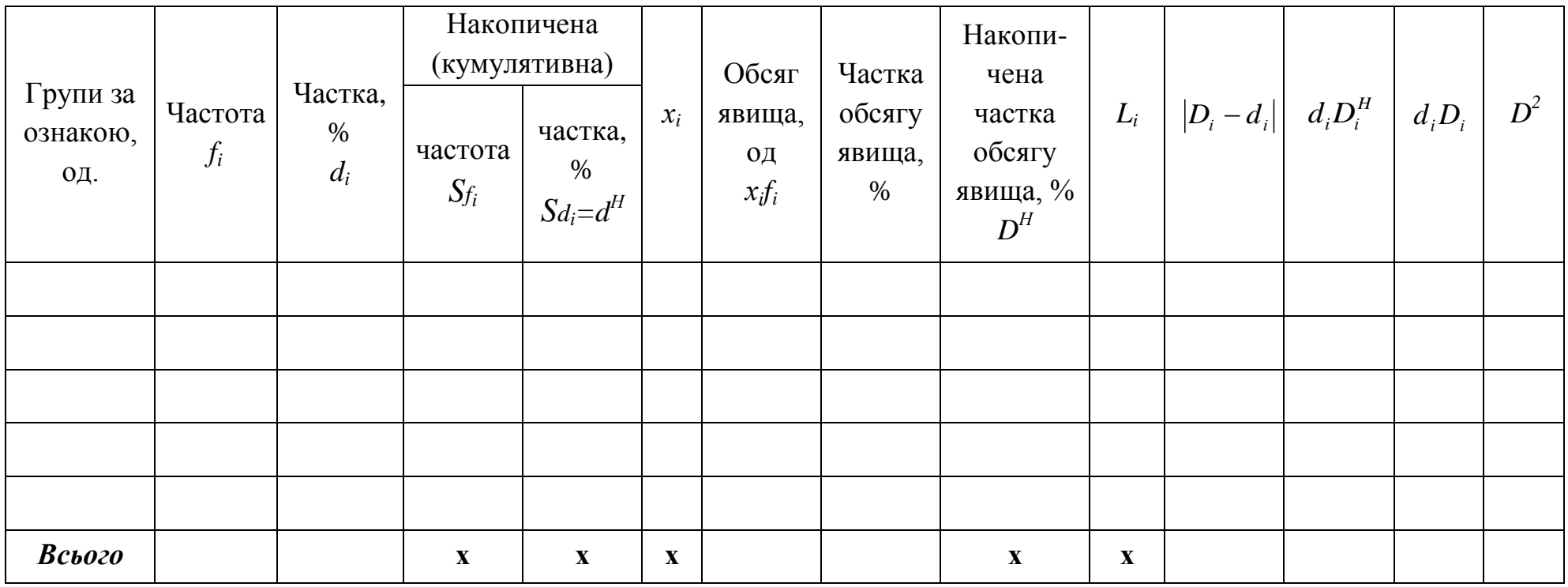

# РОЗДІЛ 2. АНАЛІЗ ТЕНДЕНЦІЙ ТА КОЛИВАНЬ НА РИНКУ ПРОДУКЦІЇ

## 2.1 Показники інтенсивності динаміки реалізації продукції на ринку

Суспільні явища постійно змінюються. Процес розвитку суспільних явищ у часі називається *динамікою*. Вивчення динаміки дозволяє виявити і оцінити особливості розвитку явищ під впливом часу.

*Ряд динаміки* – розміщені у хронологічній послідовності значення певного статистичного показника. Він складається з двох елементів: періодів або моментів часу *t* та рівнів ряду *y<sup>t</sup>* – числових значень показників.

*Рівнями ряду динаміки обираються числові значення показника, вказаного у завданні у рядку «Ряди динаміки». Період дослідження становить 5 років . П'ять рівнів динамічного ряду дістаються з відповідного додатку до курсової роботи.*

*Приклад.*

Тема курсової роботи: Статистичний аналіз ринку солі

| Метод         | Показник                         | № додатку |
|---------------|----------------------------------|-----------|
|               |                                  |           |
| Ряди динаміки | продаж солі у торговій мережі, ц |           |
|               |                                  |           |
|               |                                  |           |

У процесі аналізу динаміки суспільних явищ обчислюють і використовують показники інтенсивності рядів динаміки:

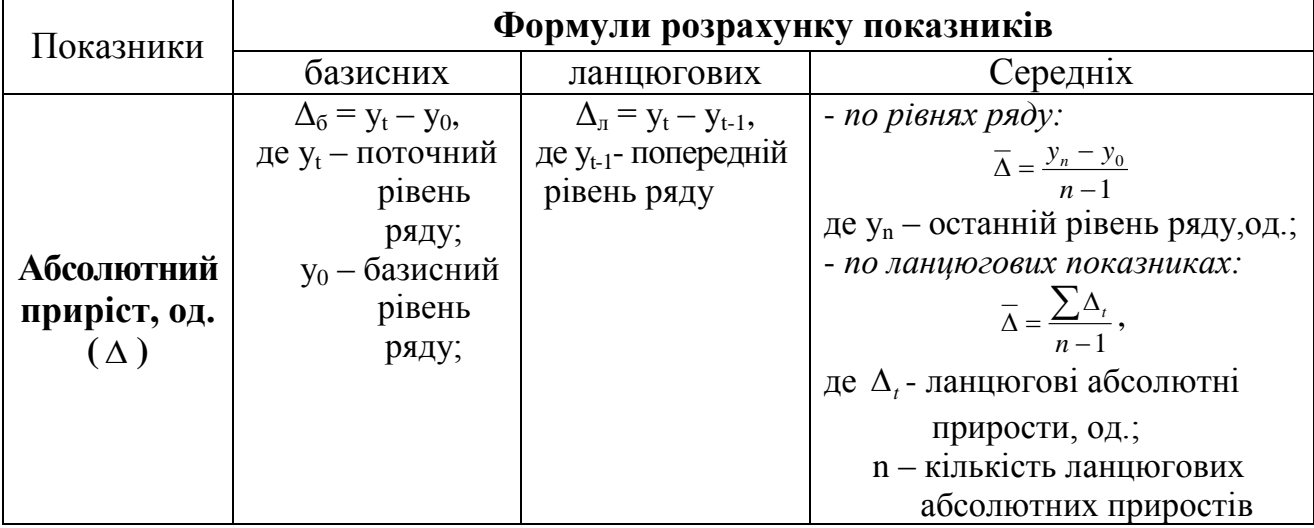

**!**

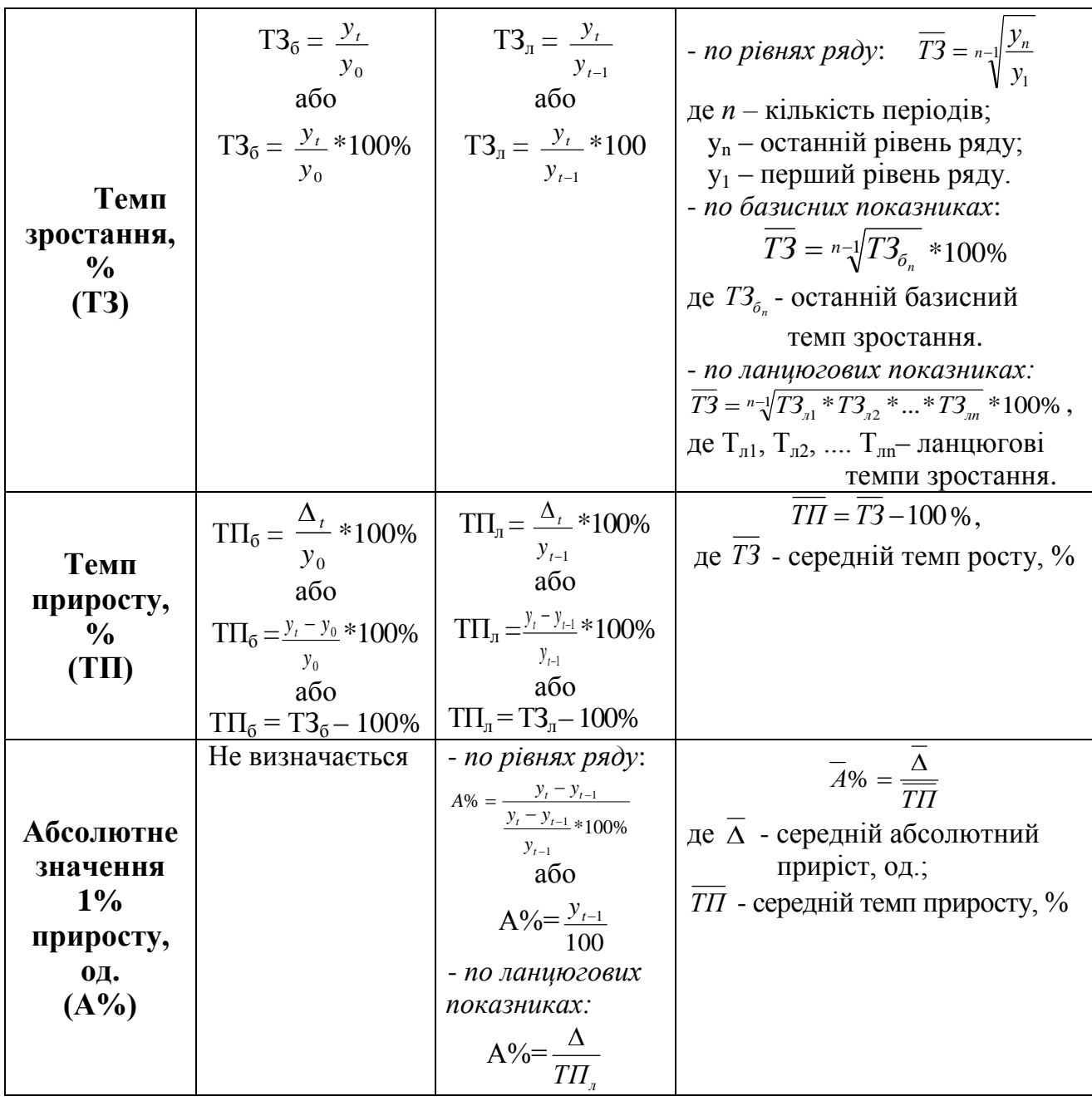

*В курсовій роботі на основі порівняння рівнів ряду динаміки необхідно розрахувати абсолютний приріст, темп зростання, темп приросту, абсолютне значення 1% приросту (базисні і ланцюгові). Результати розрахунків надати у вигляді таблиці 2.1.*

*Для узагальнення оцінок швидкості та інтенсивності розвитку явища за досліджуваний період, обчислити середні показники: середній абсолютний приріст, середній темп зростання, середній темп приросту. На основі узагальнюючих показників інтенсивності рядів динаміки надати відповідні висновки.*

**!**

*Таблиця 2.1.*

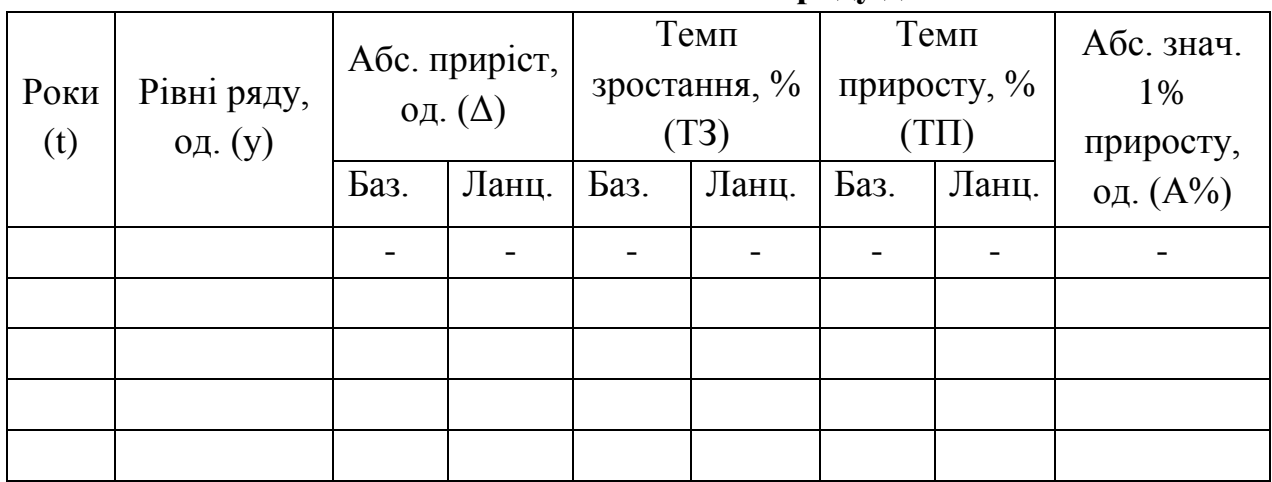

**Показники інтенсивності ряду динаміки**

2.2 Прогнозування показників реалізації продукції на ринку

*Тенденція* – це основний напрямок розвитку явища.

Основну тенденцію розвитку явищ у часі знаходять за допомогою наступних методів:

*Укрупнення періодів* – найпростіший спосіб обробки рядів динаміки. Суть його полягає в тому, що дані динамічного ряду об'єднують в групи за періодами. Нові періоди характеризуються абсолютними (сумарними) величинами або середніми, які дають змогу виявити тенденцію у зміні явища.

*Метод згладжування за допомогою ковзної середньої* – передбачає укрупнення інтервалів за допомогою послідовного зсування та один період при збережені сталого інтервалу періоду. Теоретичний (вирівняний) ряд значень дає можливість погасити індивідуальні коливання і виявити загальну тенденцію розвитку явищ у вигляді плавної лінії.

*Аналітичне вирівнювання способом найменших квадратів*. Суть його полягає у знаходженні такої математичної лінії, ординати точок якої були б найближчі до фактичних значень ряду динаміки. Це означає, що сума квадратів відхилень вирівняних рівнів від фактичних повинна бути мінімальною.

$$
\sum (y - y_t)^2 \to \min
$$

Вирівнювання способом найменших квадратів можна зробити по прямій або по кривій, яка виражає функціональну залежність рівнів ряду від часу.

*Рівняння прямої* має вигляд:

$$
y_t = a_0 + a_1 t,
$$

де  $\bar{y}_t$  - вирівнянні рівні ряду;

 $a_{0}$ - вирівняний рівень ряду при умові, що  $t = 0$ ;

а1- середній щорічний приріст (або зменшення) досліджуваного явища.

Параметри *а<sup>о</sup>* та *а1* обчислюються за формулами:

$$
a_0 = \frac{\sum Y}{n}
$$
, *qe n - kilbikictb* nepio*q ib*, 
$$
a_1 = \frac{\sum Yt}{\sum t^2}
$$

Якщо в ряду динаміки абсолютні прирости не стабільні, а мають тенденцію до зростання або зниження, то вирівнювати такий ряд потрібно за *рівнянням параболи другого порядку*:

$$
y_t = a_0 + a_1 t + a_2 t^2,
$$

де  $a_2$  – середнє прискорення або сповільнення зростання (зниження) рівня досліджуваного явища.

Параметри *ао*, *а1*, та *а<sup>2</sup>* обчислюються за формулами:

$$
a_0 = \frac{\sum t^4 \sum Y - \sum t^2 \sum Yt^2}{n \sum t^4 - \sum t^2 \sum t^2} H^2}{n \sum t^4 - \sum t^2 \sum Yt^2}
$$

$$
a_2 = \frac{n \sum Yt^2 - \sum t^2 \sum Y}{n \sum t^4 - \sum t^2 \sum t^2}.
$$

**!**

*В курсовій роботі необхідно виявити загальну тенденцію розвитку явища за допомогою аналітичного вирівнювання способом найменших квадратів (по рівнянню прямої і параболи). Результати розрахунків надати у вигляді табл. 2.2, а також зобразити графічно за допомогою лінійної діаграми, аналогічної рис.2.1 За результатами аналізу рядів динаміки зробити відповідні висновки.*

#### **Вихідні та розрахункові дані аналітичного вирівнювання явища**

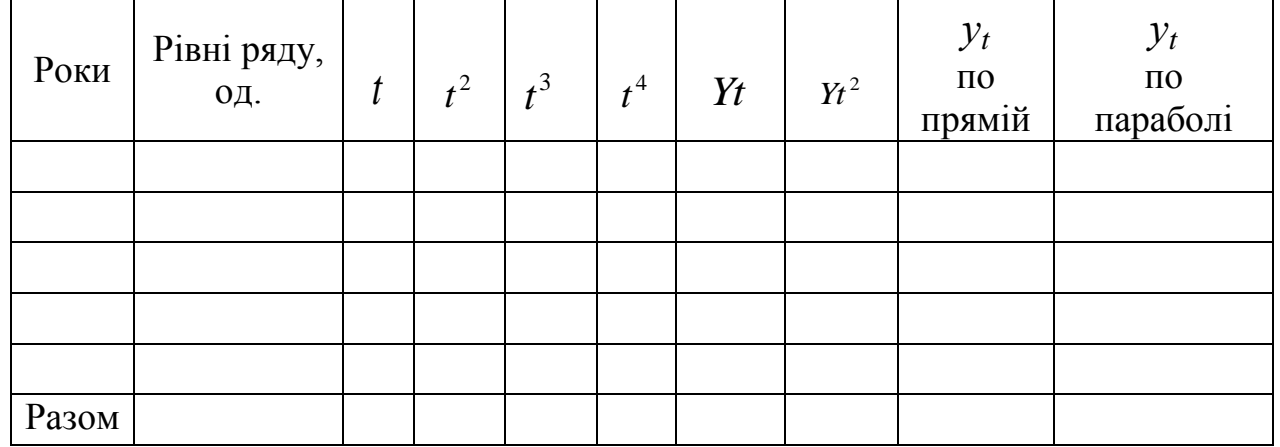

**по прямій та по параболі**

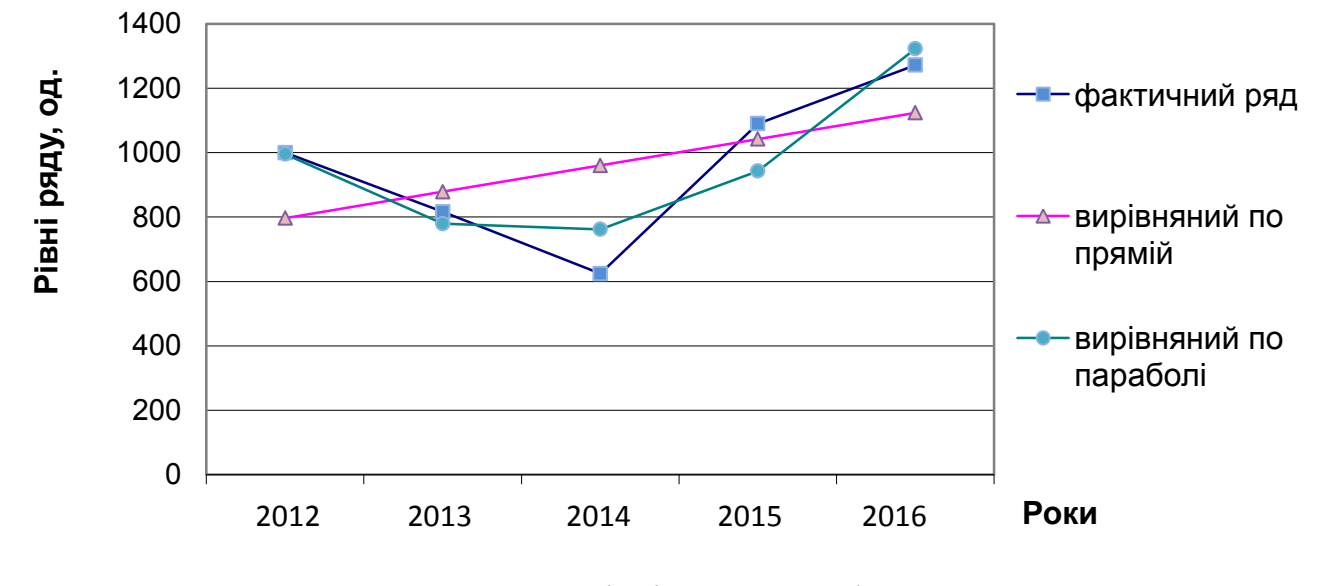

Рис. 2.1. Рівні ряду динаміки

Для *прогнозування* використовується модель тренду, яка найбільш точно виявляє динаміку явищ.

Рівняння, при якому сума квадратів відхилень фактичних рівнів від теоретичних порівняно параболи *найменша,* найбільш точніше описує тенденцію розвитку досліджуваного явища.

Дослідження динаміки соціально-економічних явищ і виявлення її основних рис у минулому дають підставу для екстраполяції – визначення майбутніх розмірів рівня економічного явища.

Частіше всього екстраполяцію пов'язують з аналітичним вирівнюванням тренду. При цьому для виходу за межі границі періоду, для якого знайдена залежність від часу, достатньо продовжити значення незалежної змінної (t) в часі.

Екстраполяція тренду передбачає дискретну та інтервальну оцінку майбутнього рівня ряду динаміки.

Дискретну оцінка майбутнього рівня ряду динаміки одержують, підставивши *відповідний номер періоду*, для якого прогнозується явище.

Межі *інтервалу екстраполяції*, в якому буде знаходитись прогнозоване значення досліджуваного явища в наступному періоді, знаходяться за допомогою дискретної оцінки майбутнього рівня ряду динаміки, коефіцієнта довіри по критерію Ст'юдента та середньоквадратичного відхилення, скоригованого за числом ступенів вільності:

$$
\widetilde{y}_t \pm t_{\text{meop}} \delta_{\sum t},
$$

де  $\widetilde{y}_t$  - дискретна оцінка майбутнього рівня ряду динаміки, визначена по моделі тренду;

 *tтеор* - коефіцієнт довіри по критерію Ст'юдента;

 $\delta_{\sum t}$  - середньоквадратичне відхилення, скориговане за числом ступенів вільності.

Таким чином,

 $\widetilde{y}_t - t_{\text{meop}} \cdot \delta \sum t$  - нижня межа інтервалу екстраполяції;  $\widetilde{y}_t + t_{\text{meop}} \cdot \delta \sum t$  - верхня межа інтервалу екстраполяції;

Середньоквадратичне відхилення, скориговане за числом ступенів вільності знаходиться за формулою:

$$
\delta_{\sum t} = \sqrt{\frac{\sum (y - y_t)^2}{n - m}}, \text{ are}
$$

*n* – кількість рівнів ряду динаміки ;

*m* – кількість параметрів відповідної моделі тренду;

*n-m* - ступінь вільності.

#### *Таблиця 2.3.*

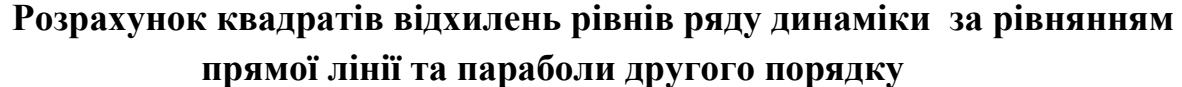

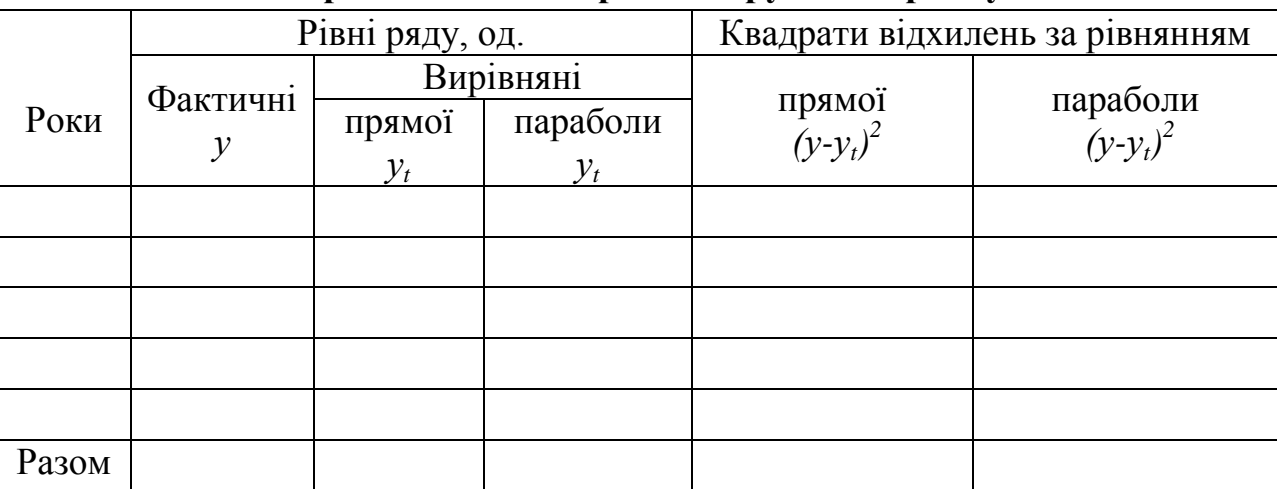

*В курсовій роботі необхідно здійснити прогнозування розміру показника у наступному році. Для цього потрібно обрати більш точну модель тренду за допомогою даних таблиці 2.3. Використовуючи обране рівняння дати дискретну оцінка майбутнього рівня ряду динаміки, а також знайти межі інтервалу екстраполяції.* 

#### 2.3.Аналіз сезонних коливань на ринку продукції

Для аналізу рядів динаміки, що піддаються сезонним змінам, використовуються спеціальні методи, що дозволяють установити й описати особливості зміни рівнів ряду.

Зміни сезонних коливань досліджуються за допомогою **індексів сезонності:** А) Ряд динаміки не має загальної тенденції розвитку, або вона не велика.

$$
I_{s_i} = \frac{\overline{y}_i}{\overline{y}},
$$

де *y<sup>i</sup>* — середній рівень ряду, отриманий у результаті осереднення рівнів ряду за однойменні періоди часу;

*y* — загальний середній рівень ряду за весь час спостереження.

**!**

Б) Ряд динаміки має загальну тенденцію, і вона визначена або методом ковзної середньої, або методом аналітичного вирівнювання.

$$
\bar{I}_{s_i} = [\sum \frac{y_i}{y'_i}]; n,
$$

де *y<sup>i</sup>* — вихідні рівні ряду:

*y <sup>i</sup>* — рівні ряду, отримані в результаті визначення ковзних середніх для тих же періодів часу, що й вихідні рівні:

*і* - номер місяця або кварталу, для якого визначається індекс сезонності:

*n* - число років спостереження за процесом.

*Рівнями ряду динаміки при аналізі сезонних коливань обираються числові значення показника, вказаного у завданні у рядку «Ряди динаміки». Період дослідження становить 36 місяців (для середньої ціни) або 12 кварталів (для обсягів продажу) останніх 3 років. Значення рівнів динамічного ряду дістаються з відповідного додатку до курсової роботи.* 

#### *Приклад.*

Тема курсової роботи: Статистичний аналіз ринку солі

| Метод                       | Показник                    | № додатку |
|-----------------------------|-----------------------------|-----------|
|                             |                             |           |
|                             |                             |           |
| Аналіз сезонних<br>коливань | Продаж солі по кварталах, ц | $B1-B3$   |
|                             |                             |           |

**!**

**!**

*В курсовій роботі в залежності від загальної тенденції розвитку необхідно визначити індекси сезонності із застосуванням середніх рівнів або четирьохчленної ковзної середньої. Побудувати радіальну діаграму (для щомісячних даних) та лінійний графік сезонної хвилі.*

**Радіальна, або пелюсткова** – основою слугує полярна система координат, що використовується для зображення явищ, які періодично змінюються в часі (переважно сезонних коливань)

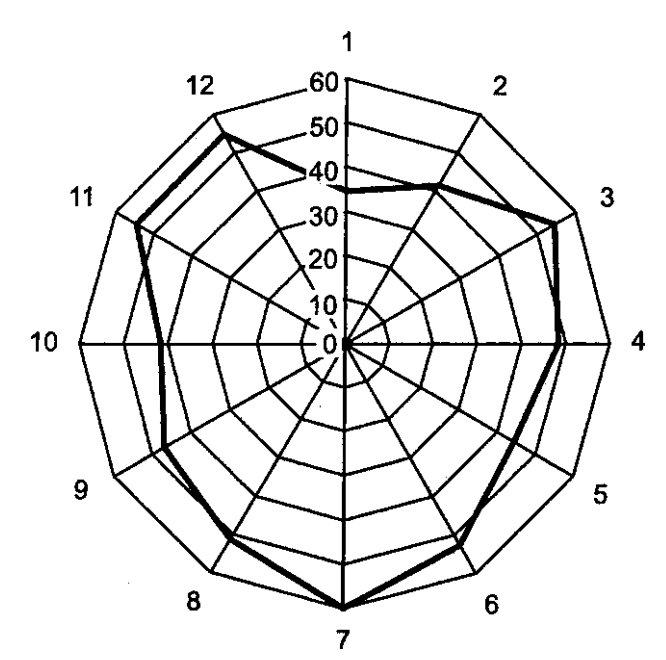

*Спосіб побудови.* За вісь ОХ приймають коло, за ОУ - радіуси, пункт відліку - центр кола. Кількість періодів визначає кількість радіусів. Довжина радіусу кола визначається середньою величиною явища. З центру на радіусах періодів, де величина ознаки менша за середню, відкладають відповідні відрізки, а радіуси періодів, де величина ознаки більша за середню,

подовжують до потрібної довжини. Послідовно з'єднують крапки кінцівок відрізків. На одній системі координат можна зобразити кілька явищ.

Характер сезонних коливань описується **«сезонною хвилею»**, яку утворюють індекси сезонності. Для наочного уявлення сезонної хвилі обчислені індекси сезонності зображують у вигляді графіка (лінійної діаграми).

*Спосіб побудови*. На горизонтальній вісі ОХ відкладають однакові відрізки, що становлять місяці або квартали, а вертикальну вісь ОУ – індекси сезонності. Точки перетину з'єднують, одержуючи лінію, що відображає сезонний розвиток явища. На рівні 100%-го індексу сезонності проводиться пряма лінія, що є додатковим індикатором сезонності явища.

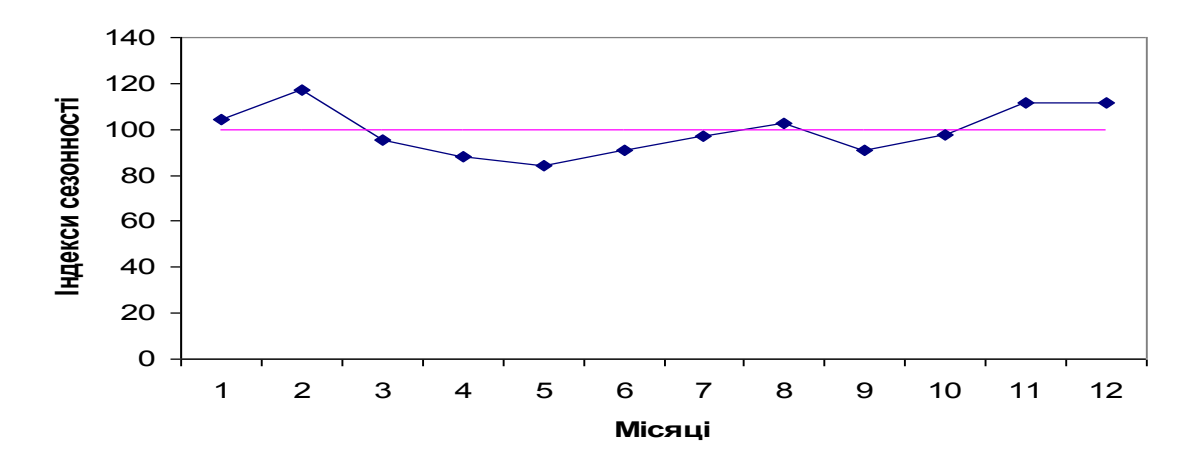

## РОЗДІЛ 3. ФАКТОРНИЙ АНАЛІЗ.

#### 3.1 Аналітичне групування

**Аналітичне** групування застосовується для дослідження взаємозв'язку між окремими ознаками одиниць статистичної сукупності. Використовуючи аналітичні групування, визначають факторні й результативні ознаки досліджуваних явищ.

**Факторні** - це ознаки, що впливають на інші, пов'язані з ними ознаки. **Результативні** – це ознаки, які змінюються під впливом факторних. Якщо групувальною є факторна ознака - групування називають **факторним**, якщо групувальною є результативна ознака - **результативним**.

*Факторне групування відповідно повинно бути здійснено за факторною ознакою, вказаною у завданні на курсову роботу.*

*При групуванні регіонів за групувальною ознакою необхідно створити 7 рівних закритих інтервали. Результативна ознака має бути розрахована, на основі даних, наведених у відповідному додатку.*

#### *Приклад.*

**!**

**!**

Тема курсової роботи: Статистичний аналіз ринку солі

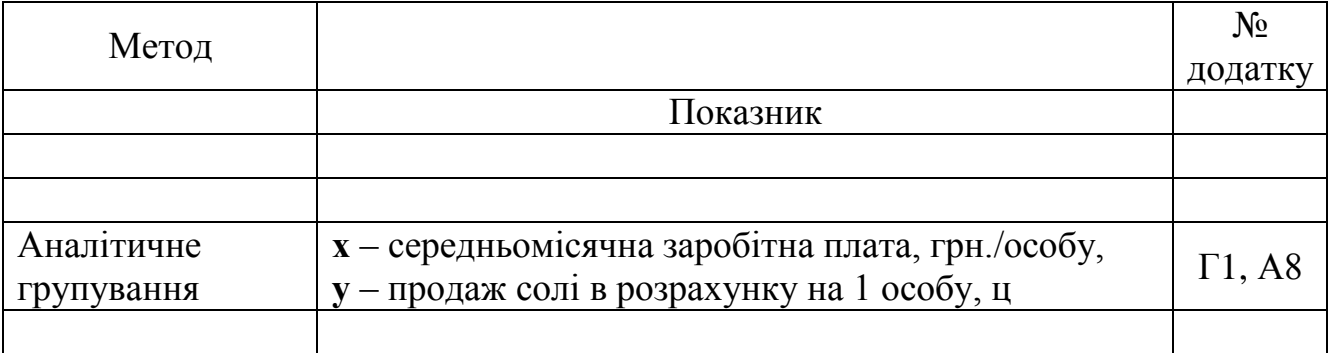

Для розрахунку групових показників можна скористатися допоміжною таблицею, аналогічною табл. 1.2.

*Результати аналітичного групування мають бути представлені у підсумковій таблиці, приклад макету якої представлений у табл. 3.1.*

*За результатами групування необхідно надати висновки.* 

#### *Таблиця 3.1*

#### **Залежність між середньомісячною заробітною платою та продажем солі**

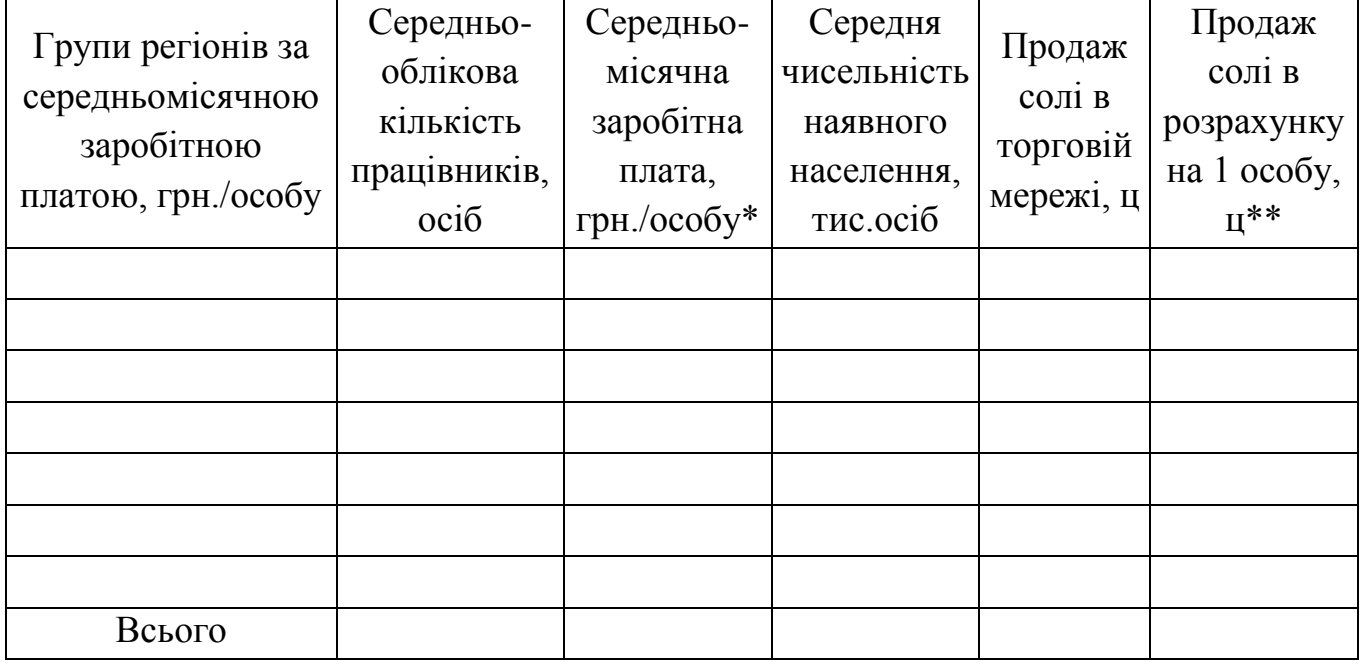

## **в розрахунку на 1 особу**

\* групова середня розраховується за формулою середньої арифметичної зваженої

\*\* групова середня розраховується за формулою середньої гармонійної зваженої

#### 3.2 Кореляційно-регресійний аналіз

*Кореляційно-регресійний аналіз* – це метод кількісної оцінки взаємозалежності між ознаками, що характеризують соціально-економічні явища та процеси. За допомогою кореляційного аналізу визначаються щільність зв'язку ознак; за допомогою регресійного аналізу встановлюється адекватна математична формула, яка характеризує цей зв'язок.

При парній кореляції аналізують зв'язок між факторною і результативною ознаками. Ознаки, які впливають на інші і зумовлюють їх зміну, називають *факторними (х)***,** ознаки, які змінюються під впливом факторних називають *результативними (у).*

Завданням даної глави є наступне: зіставивши характер зміни факторної та результативної ознаки і дійшовши висновку про наявність зв'язку, його напрям та тісноту, необхідно побудувати і проаналізувати економіко-математичну модель у вигляді рівняння зв`язку між результативною та факторною ознаками. Крім цього визначити числові характеристики кореляційного зв'язку.

*У якості факторної та результативної ознаки, беруться групові показники, розраховані у попередній главі (вказані в завданні до курсової роботи у рядку «Аналітичне групування»).*

*Таблиця 3.2*

# **Вхідні і розрахункові дані для розрахунку параметрів рівняння зв'язку між факторною та результативною ознаками**

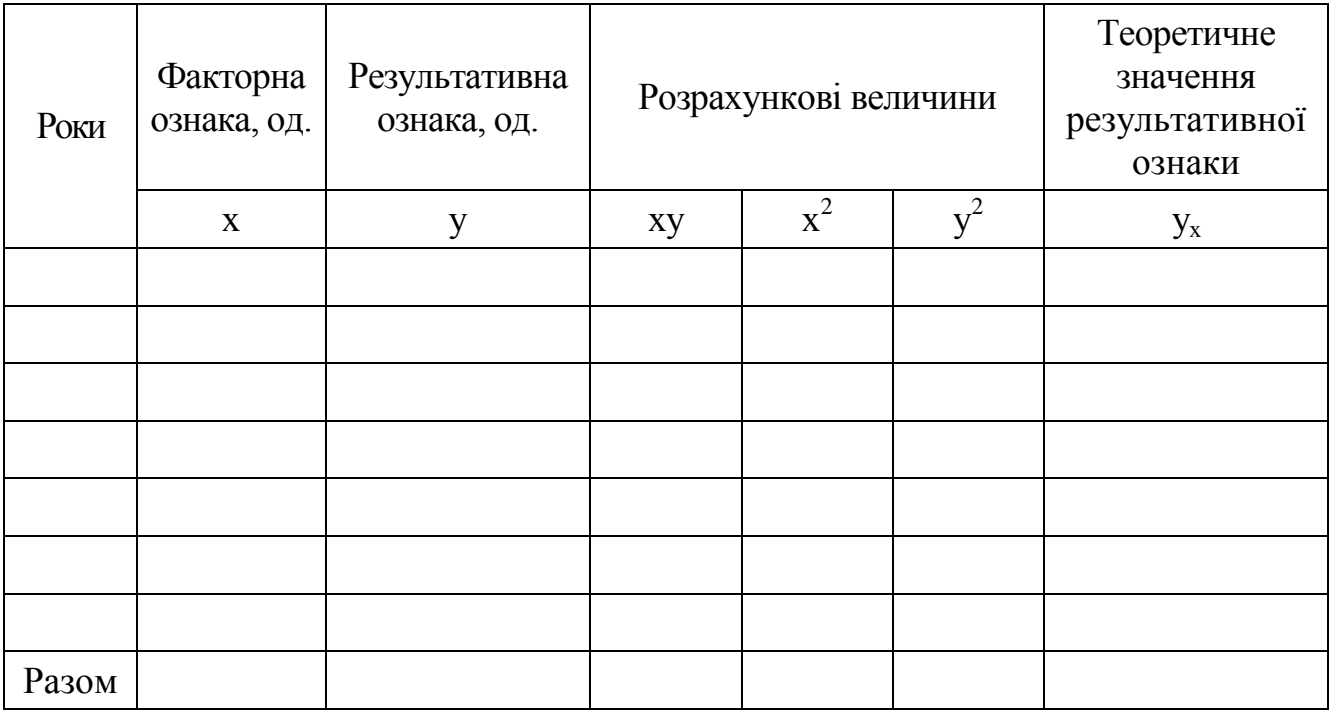

При аналізі *парної прямолінійної залежності* використовується рівняння прямої:

$$
y_x = a_0 + a_1 \cdot x,
$$

де *у<sup>х</sup>* – теоретичні значення результативної ознаки;

*а1* - коефіцієнт регресії вказує наскільки змінюється результативна ознака у внаслідок зміни факторної ознаки х на одиницю;

 $a_0$  - не має економічного сенсу.

**!**

Параметри *а<sup>0</sup>* і *а<sup>1</sup>* обчислюють за формулами:

$$
a_0 = \frac{\sum x^2 \sum y - \sum x \sum xy}{n \sum x^2 - (\sum x)^2};
$$

$$
a_1 = \frac{n\sum xy - \sum x \sum y}{n\sum x^2 - (\sum x)^2}.
$$

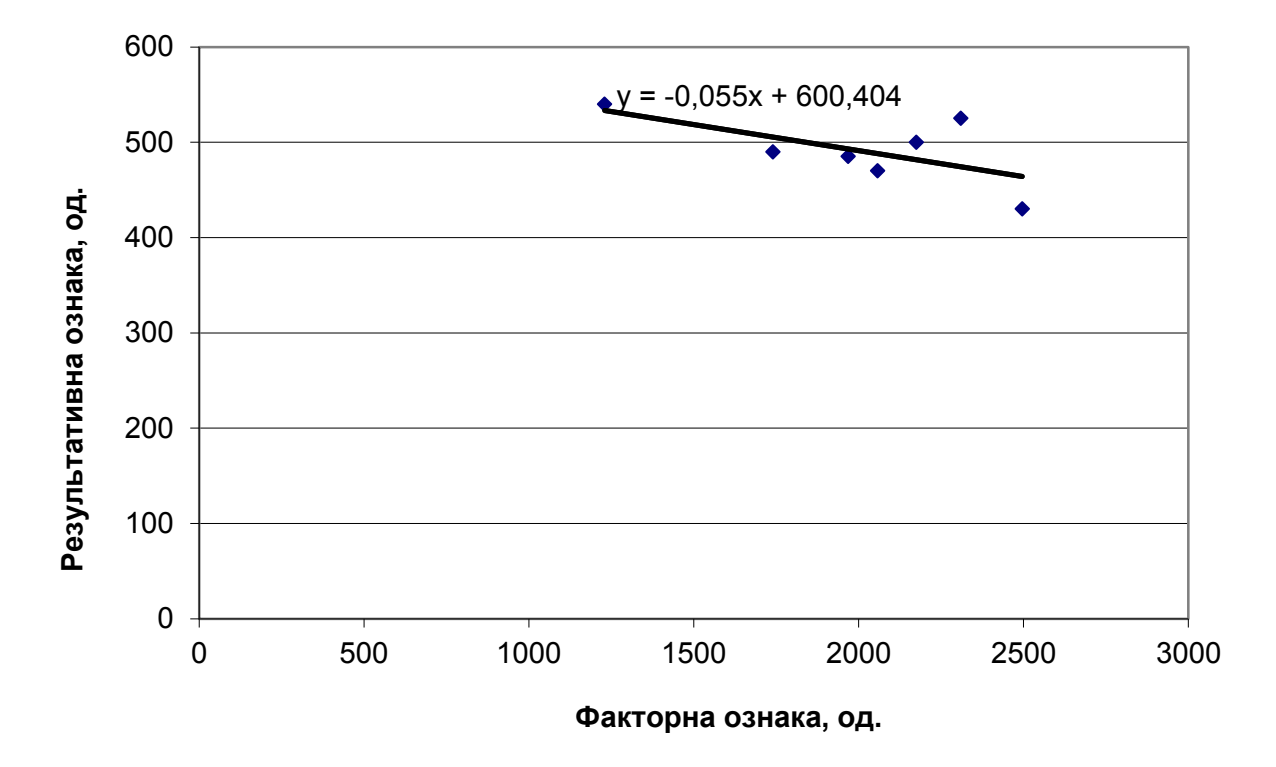

Рис. 3.1. Залежність між факторною та результативною ознакою

При прямолінійній формі щільності зв'язку визначається за формулою *лінійного коефіцієнта парної кореляції*:

$$
r = \frac{n\sum xy - \sum x \sum y}{\sqrt{\left[n\sum x^2 - (\sum x)^2\right] \cdot \left[n\sum y^2 - (\sum y)^2\right]}}
$$

Для оцінки значимості лінійного коефіцієнта кореляції використовується *t*критерій (критерій Ст'юдента), значення якого розраховується за формулою:

$$
t_{\text{param.}} = \frac{|r| \cdot \sqrt{n-2}}{\sqrt{1-r^2}}, \text{ ae}
$$

*n* - кількість спостережень.

Для визначення, яка частина загальної варіації результативної ознаки, залежить від факторної ознаки розраховується *коефіцієнт детермінації*:

$$
D=r^2\cdot 100\%
$$

.

*В курсовій роботі необхідно розрахувати параметри рівняння регресії,лінійний коефіцієнт парної кореляції, коефіцієнт детермінації, а також провести оцінку значимості лінійного коефіцієнта кореляції використовується t-критерій (критерій Ст'юдента).*

*Для полегшення розрахунків та побудови графіка використовується табл. 3.2. Залежність між факторною та результативною ознакою зобразити графічно за допомогою точкової та лінійної діаграми, аналогічних рис.3.1. За результатами кореляційно-регресійного аналізу зробити відповідні висновки.* 

**!**

#### 3.3 Індексний аналіз

*Індекси* – це відносні показники, що характеризують результат зміни у соціально-економічному явищі, а також порівняння двох сукупностей, які складаються з різнорідних елементів у часі, у просторі або у порівнянні з планом.

За допомогою індексів вивчають рівні різних економічних явищ у часі й просторі; визначають узагальнюючу величину планових завдань і оцінюють рівень виконання плану по групі різнорідних продуктів, галузі або підприємства в цілому; розкладають складну економічну сукупність на складові частини для визначення зміни загального рівня явища за рахунок окремих факторів, виявляють вплив структурних зрушень на результативні показники.

*Індивідуальні індекси* – виражають співвідношення величин окремого явища складної сукупності.

*Групові індекси* – виражають співвідношення частини елементів складної сукупності.

*Загальні індекси* – характеризують зміни складного явища, що включає окремі елементи, які не можна підсумувати. Розрізняють *агрегатні* та *середні* загальні індекси.

*Індекси об'ємних показників* – характеризують зміну об'єму явищ. До них відносяться індекси фізичного обсягу, розміру посівних площ, поголів'я тварин, витрат кормів тощо.

*Індекси якісних показників* – характеризують зміни ознак, властивостей одиниць сукупності. До них відносяться індекси цін, собівартості, продуктивності праці, урожайності.

#### Індексний метод має свою символіку:

*q* – кількість виготовленої продукції в натуральних вимірниках;

*p* - ціна одиниці продукції;

*с (*або *z)* - собівартість одиниці продукції;

*t* - витрати часу на одиницю продукції і т.п.

*Для здійснення індексного аналізу у завданні до курсової роботи у рядку «Індексний аналіз» вказуються кількісний та якісний показники та складне явище, на яке вони впливають. Зміна явища розглядається в межах певного економічного району, також указаному в завданні*

#### *Приклад.*

Тема курсової роботи: Статистичний аналіз ринку солі

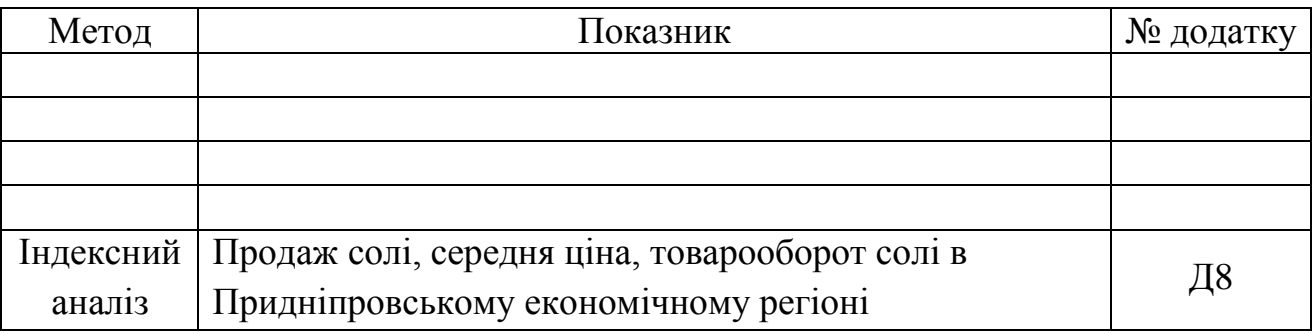

*Загальний вид індивідуального індексу:*

 $i_f =$ 

0

 $\mathbf{0}$ 

1 *x*

*x*

1 *f*

*f*

- **кількісного показника:**
- **якісного показника:**  $i_x =$

**!**

• **Intgerc ивища:** 
$$
I_{xf} = \sum_{x_0} x_1 f_1
$$
 -  $\sum_{x_0} x_0 f_0$  -  $\sum_{x_0} x_1 f_1$  -  $\sum_{x_0} x_1 f_1$  -  $\sum_{x_0} x_1 f_1$  -  $\sum_{x_0} x_1 f_1$ 

**Індекс кількісного показника**:

$$
I_f = \frac{\sum f_1 x_0}{\sum f_0 x_0}
$$

- показує зміну явища за рахунок зміни кількісної ознаки

 **Індекс якісного показника**:  $\sum$  $=\sum$  $0 J<sub>1</sub>$  $1J_1$  $x_0 f$  $x_1 f$ *І x*

- показує зміну явища за рахунок зміни якісної ознаки

*Абсолютна зміна явища*, в тому числі за рахунок зміни кількісного і якісного показників знаходиться як різниця між чисельником та знаменником.

*Балансова ув'язка (перевірка розрахунків):*

$$
I_x * I_f = I_{xf}
$$

$$
\Delta_x + \Delta_f = \Delta_{xf}
$$

#### *Індекси середніх величин:*

**Індекс змінного складу** має вигляд:

$$
I_{\text{3M.CKI.}} = \bar{x}_1 \div \bar{x}_0 = \frac{\sum x_1 f_1}{\sum f_1} \div \frac{\sum x_0 f_0}{\sum f_0}
$$

Цей індекс характеризує вплив на динаміку середніх показників зміни усередненої ознаки та структури явища.

**Індекс фіксованого складу** має вигляд:

$$
I_{\phi.c\kappa\tau} = \frac{\sum x_1 f_1}{\sum f_1} \div \frac{\sum x_0 f_1}{\sum f_1} = \frac{\sum x_1 f_1}{\sum x_0 f_1}
$$

Цей індекс характеризує вплив на динаміку середніх показників зміни усередненої ознаки. У даному індексі вплив структурного фактора виключено.

**Індекс структури** розраховують за формулою:

$$
I_{\text{cmp}} = I_{\text{3M.CK7.}} \div I_{\phi \text{.CK7.}}
$$

Даний індекс характеризує вплив на динаміку середніх показників зміни структури явища.

*Таблиця 3.3*

| Perion   | Кількісна ознака,<br>0Д. |           | Якісна ознака, од |           | Розмір явища,<br>OД |           | Умовний<br>розмір |
|----------|--------------------------|-----------|-------------------|-----------|---------------------|-----------|-------------------|
|          | Баз. рік                 | Звіт. рік | Баз. рік          | Звіт. рік | Баз. рік            | Звіт. рік | явища, од         |
|          | $f_{0}$                  |           | $x_0$             | $x_1$     | $f_0x_0$            | $f_1x_1$  | $f_1x_0$          |
|          |                          |           |                   |           |                     |           |                   |
| $\ddots$ |                          |           |                   |           |                     |           |                   |
|          |                          |           |                   |           |                     |           |                   |
| Разом    |                          |           | X                 | X         |                     |           |                   |

**Вихідні дані для проведення індексного аналізу складного явища**

*В курсовій роботі необхідно обчислити індивідуальні та агрегатні індекси кількісного і якісного показника, індекс явища, а також абсолютну зміну явища, в тому числі за рахунок зміни кількісного і якісного показників по економічних районах. Правильність розрахунків підтвердити відповідною балансовою ув'язкою.* 

**!**

*Розрахувати індекси середніх величин, зокрема індекси змінного і фіксованого складу та індекс структури.*

*Для полегшення розрахунків використовується табл. 3.3.За результатами індексного аналізу зробити відповідні висновки.* 

*Примітка.* В Україні виділяють 8 великих економічних районів: Донецький (Донецька і Луганська області); Придніпровський (Дніпропетровська, Запорізька і Кіровоградська області); Східний (Харківська, Полтавська і Сумська області); Центральний (Київська і Черкаська обл.); Поліський (Волинська, Житомирська, Рівненська, Чернігівська області); Подільський (Вінницька, Тернопільська, Хмельницька області); Причорноморський (Миколаївська, Одеська, Херсонська області); Карпатський (Закарпатська, Львівська, Івано-Франківська, Чернівецька області).

# **ОЦІНЮВАННЯ ТА ЗАХИСТ КУРСОВОЇ РОБОТИ**

Курсову роботу оцінює викладач — керівник курсової роботи. Ним відзначаються позитивні сторони і недоліки роботи, допущена чи не допущена вона до захисту. Роботи, які не відповідають установленим вимогам, повертаються на доопрацювання. Робота з незадовільною оцінкою підлягає переробленню протягом терміну, встановленого кафедрою.

Курсова робота, яка має позитивну оцінку, допускається до захисту. На захисті студент повинен розкрити основний зміст роботи, виділити її проблемні аспекти, обґрунтувати свої висновки, відповісти на запитання викладача.

За результатами захисту курсової роботи студент отримує оцінку за шкалою ECTS (від 0 до 100 балів) та за національною шкалою («відмінно», «добре», «задовільно», «незадовільно»), яку викладач виставляє в екзаменаційну відомість.

Оцінку *«відмінно»* отримує студент, у якого акуратно і правильно оформлена курсова робота, вона містить глибокий аналіз питань обраної теми, добре сформульовані висновки, відповідні корективи щодо усунення недоліків.

Оцінку *«добре»* одержує студент за роботу, у якій виконані всі зазначені вимоги, але є деякі недоліки методичного характеру, недостатньо аргументовані висновки. Робота має бути виконана правильно й акуратно.

Оцінку *«задовільно»* отримує студент, у якого робота містить недостатньо елементів дослідження, неглибокий аналіз, висновки і пропозиції погано аргументовані, текст оформлений неакуратно.

Оцінку *«незадовільно»* отримує студент, робота якого абсолютно не відповідає викладеним вище вимогам.

Студент, який отримав незадовільну оцінку, не допускається до іспиту з даної дисципліни.

*Максимальна кількість балів* за курсову роботу становить:

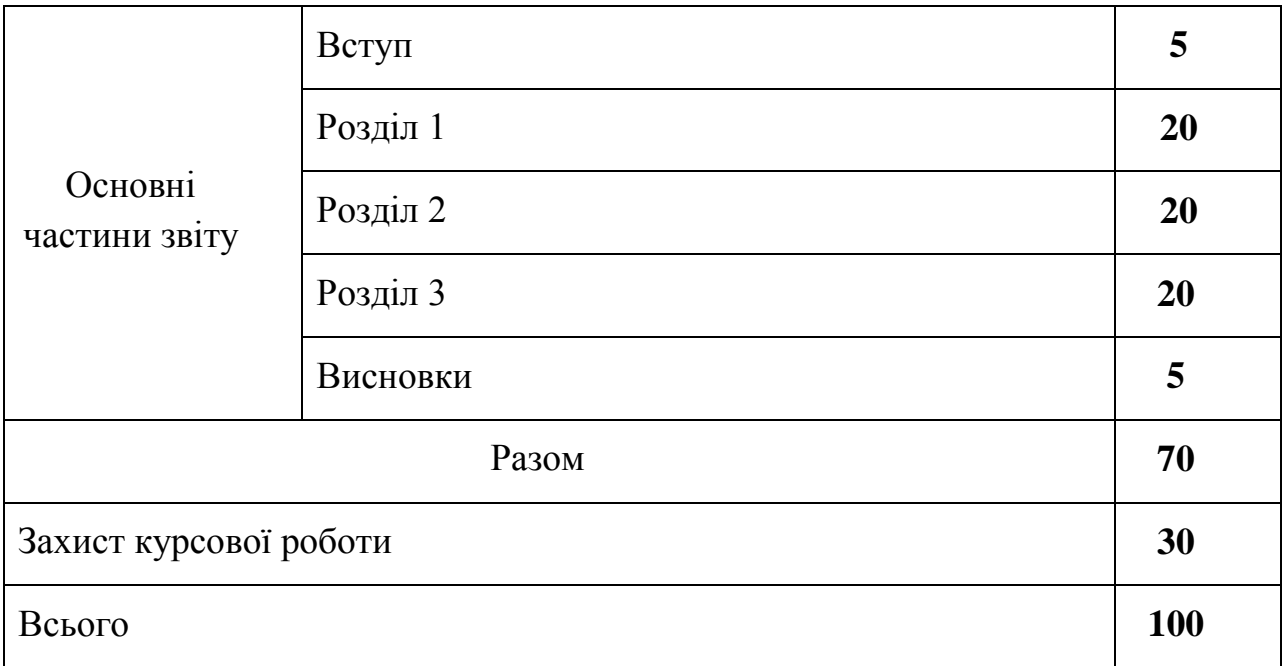

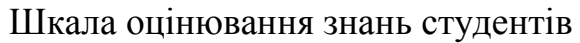

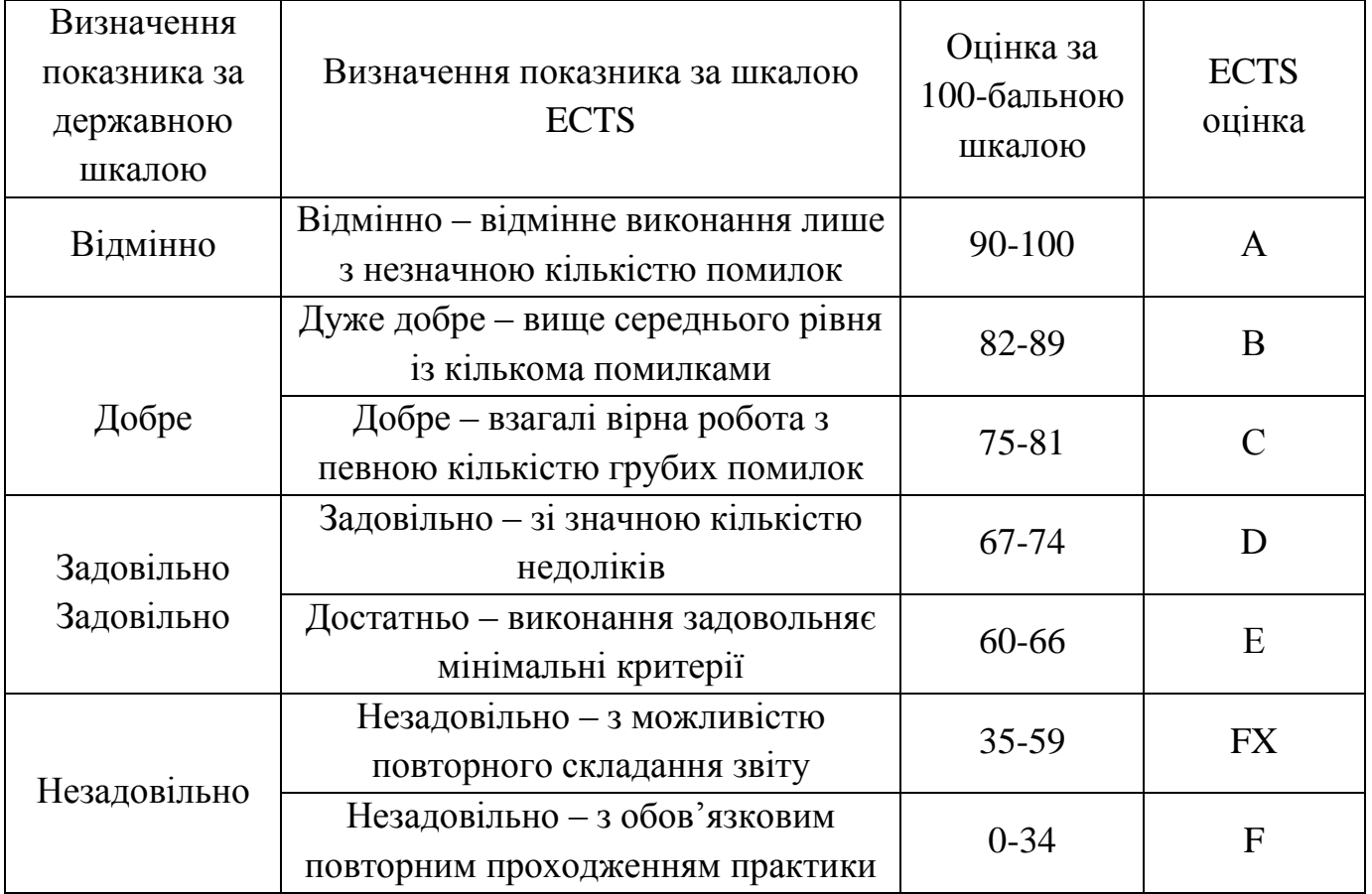

# **ПЕРЕЛІК ТЕМ КУРСОВИХ РОБІТ**

- 1. Статистичний аналіз ринку м'яса та птиці
- 2. Статистичний аналіз ринку ковбасних виробів
- 3. Статистичний аналіз ринку м'ясних консервів
- 4. Статистичний аналіз ринку м'ясних напівфабрикатів
- 5. Статистичний аналіз ринку риба і морепродуктів
- 6. Статистичний аналіз ринку рибних консервів
- 7. Статистичний аналіз ринку рибних напівфабрикатів
- 8. Статистичний аналіз ринку солі
- 9. Статистичний аналіз ринку сиру
- 10.Статистичний аналіз ринку масла вершкового
- 11.Статистичний аналіз ринку яєць і яйцепродуктів
- 12.Статистичний аналіз ринку рослинних олій
- 13.Статистичний аналіз ринку маргарину
- 14.Статистичний аналіз ринку цукру
- 15.Статистичний аналіз ринку цукрових кондитерських виробів
- 16.Статистичний аналіз ринку борошняних кондитерських виробів
- 17.Статистичний аналіз ринку борошна
- 18.Статистичний аналіз ринку хлібобулочних виробів
- 19.Статистичний аналіз ринку круп
- 20.Статистичний аналіз ринку макаронних виробів
- 21.Статистичний аналіз ринку картоплі
- 22.Статистичний аналіз ринку овочів
- 23.Статистичний аналіз ринку плодів.
- 24.Статистичний аналіз ринку консерв овочевих
- 25.Статистичний аналіз ринку консерв фруктово-ягідних
- 26.Статистичний аналіз ринку горілки та лікеро-горілчаних виробів
- 27.Статистичний аналіз ринку слабоалкогольних напоїв
- 28.Статистичний аналіз ринку вин
- 29.Статистичний аналіз ринку коньяку
- 30.Статистичний аналіз ринку вин ігристих (шампанських)
- 31.Статистичний аналіз ринку пива
- 32.Статистичний аналіз ринку чаю
- 33.Статистичний аналіз ринку кави
- 34.Статистичний аналіз ринку безалкогольних напоїв
- 35.Статистичний аналіз ринку соків
- 36.Статистичний аналіз ринку мінеральних вод

#### **Список використаних джерел.**

- 1. Горькавий В.К. Статистика: Навчальний посібник. К.: Вища школа, 1994.  $-303$  c.
- 2. Єріна А.М., Пальян З.О. Теорія статистики: Практикум. К.: Товариство "Знання", КОО, 1997. – 325 с.
- 3. Мармоза А.Т. Практикум із статистики. Київ. : Кондор, 2005. 512 с.
- 4. Мармоза А.Т. Практикум із сільськогосподарської статистики. Навчальний посібник. – Київ. : Кондор, 2005. – 450 с.
- 5. Общая теория статистики. Под редакцией А.Я.Боярского, Г.Л.Громыко М.: Изд-во Моск. Ун-та, 1985. – 376 с.
- 6. Опря А.Т. Статистика. К.: Урожай, 1996. 448 с.
- 7. Офіційний сайт Державної служби статистики України [Електронний ресурс]. Режим доступу: http://www.ukrstat.gov.ua
- 8. Практикум по общей теории статистики. Под редакцией проф. Н.Н.Ряузова. - М.: «Статистика», 1973. – 360 с.
- 9. Статистика: теоретичні засади та прикладні аспекти. Навчальний посібник. Р.В.Фещур, А.Ф.Барвінський, В.П.Кічор та інші; За наук. ред. Р.В.Фещура – Львів: «Інтелект-Захід», 2003. – 576 с.
- 10.Теория статистики: Учебник/Под редакцией Г.Л.Громыко. М.: ИРФРА-М,  $2002. - 414$  c.
- 11.Теория статистики: Учебник/Под редакцией Р.А.Шмойловой. М.: Финансы и статистика, 1999. – 560 с.
- 12.Теорія статистики: Навчальний посібник/ Вашків П.Г., Пастер П.І., Сторожук В.П.. Ткач Є.І. – К.: Либідь, 2001. – 320 с.